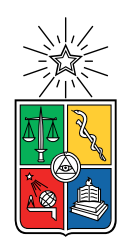

UNIVERSIDAD DE CHILE FACULTAD DE CIENCIAS FÍSICAS Y MATEMÁTICAS DEPARTAMENTO DE INGENIERÍA ELÉCTRICA

#### DISEÑO DE LÍNEAS DE TRANSMISIÓN PARA AMPLIFICADORES PARAMÉTRICOS

#### MEMORIA PARA OPTAR AL TÍTULO DE INGENIERO CIVIL ELÉCTRICO

#### SAMUEL IGNACIO GIORDANO MARTÍNEZ

#### PROFESOR GUÍA: FAUSTO MENA MENA

PROFESOR CO-GUÍA: DANIEL VALENZUELA HENRÍQUEZ

MIEMBROS DE LA COMISIÓN: PATRICIO MENDOZA ARAYA

> SANTIAGO DE CHILE 2022

RESUMEN DE LA MEMORIA PARA OPTAR AL TÍTULO DE INGENIERO CIVIL ELÉCTRICO POR: SAMUEL IGNACIO GIORDANO MARTÍNEZ FECHA: 2022 PROF. GUÍA: FAUSTO MENA MENA PROF. CO-GUÍA: DANIEL VALENZUELA HENRÍQUEZ

#### DISEÑO DE LÍNEAS DE TRANSMISIÓN PARA AMPLIFICADORES PARAMÉTRICOS

En el siguiente trabajo se presenta el estudio de una línea de transmisión microstrip invertida, es decir, con la línea embebida en el sustrato en vez de depositada sobre este. Específicamente se realizó el cálculo de la impedancia característica de esta línea de transmisión para tres casos distintos: los dos primeros, en la aproximación de conductor eléctrico perfecto, para uno y dos dieléctricos; y el tercero, para un dieléctrico, pero con una línea superconductora.

En los primeros dos casos, se obtuvieron modelos que predijeron la impedancia característica de la línea con un error de  $5\%$  y  $20\%$ , respectivamente, con respecto a los resultados arrojados por el software de simulación HFSS que se tomó como referencia experimental o valor real. Estos resultados validaron la metodología de cálculo utilizada para este tipo de líneas de transmisión y permiten su extensión al modelamiento del caso superconductor.

Por otro lado, se pudo realizar el cálculo del efecto de impedancia superficial que la línea de transmisión superconductora induce en el modelo. Este resultado permitió realizar una simulación en el software HFSS que posibilitó el cálculo de la impedancia característica de la línea microstrip invertida superconductora en función de la relación entre el largo de línea, y la separación entre esta y el plano de tierra.

Se verificó que, dada las aproximaciones consideradas en la metodología de este trabajo, las técnicas de cálculo para la línea de transmisión microstrip son válidas también para la línea de transmisión microstrip invertida. Por lo tanto, a modo de proyección, se pueden utilizar los resultados obtenidos para las líneas microstrip superconductoras para el cálculo de las líneas invertidas.

ii

A todas las personas que hicieron que este trabajo fuese posible. En especial a mis padres y hermano, que han estado siempre y mis compañeros, con quienes compartimos el mismo sueño de construir una sociedad más justa.

iv

## Agradecimientos

En primer lugar, a mi profesor guía Patricio Mena por sus enseñanzas, rigurosidad y fraternidad para trabajar. También a Daniel y Javier, quienes siempre estuvieron disponibles para discutir los detalles técnicos de este trabajo y cuyos comentarios me permitieron encontrar el camino en las soluciones que se proponen.

En segundo lugar, a Luciano Mora (Morapio), Dani Balbontín, la Dome, el Paz y Ferreirita, quienes me alegraron los días cuando este trabajo se hizo estresante. Se agradece su cariño y risas que compartimos en este último tiempo.

A mi vieja, por estar en todas, a pesar de las dificultades. A mi viejo, por su humor todos los días, a pesas de las mañas. Y mi hermano, por todas las conversas de fútbol, de la sociedad y el cariño cómplice que hay, y que siempre tira pa' arriba.

Por último y con especial cariño vuelvo a hacer mención de todos mis compañeros y compañeras de la Universidad con quienes nos esforzamos a diario para hacer de la sociedad un lugar más justo. Donde he sacado las mejores enseñanzas, aprendí a trabajar de forma rigurosa, con alegría y cariño. Pero, sobre todo, con los pies en la tierra. Fueron buenos años.

vi

## Tabla de Contenido

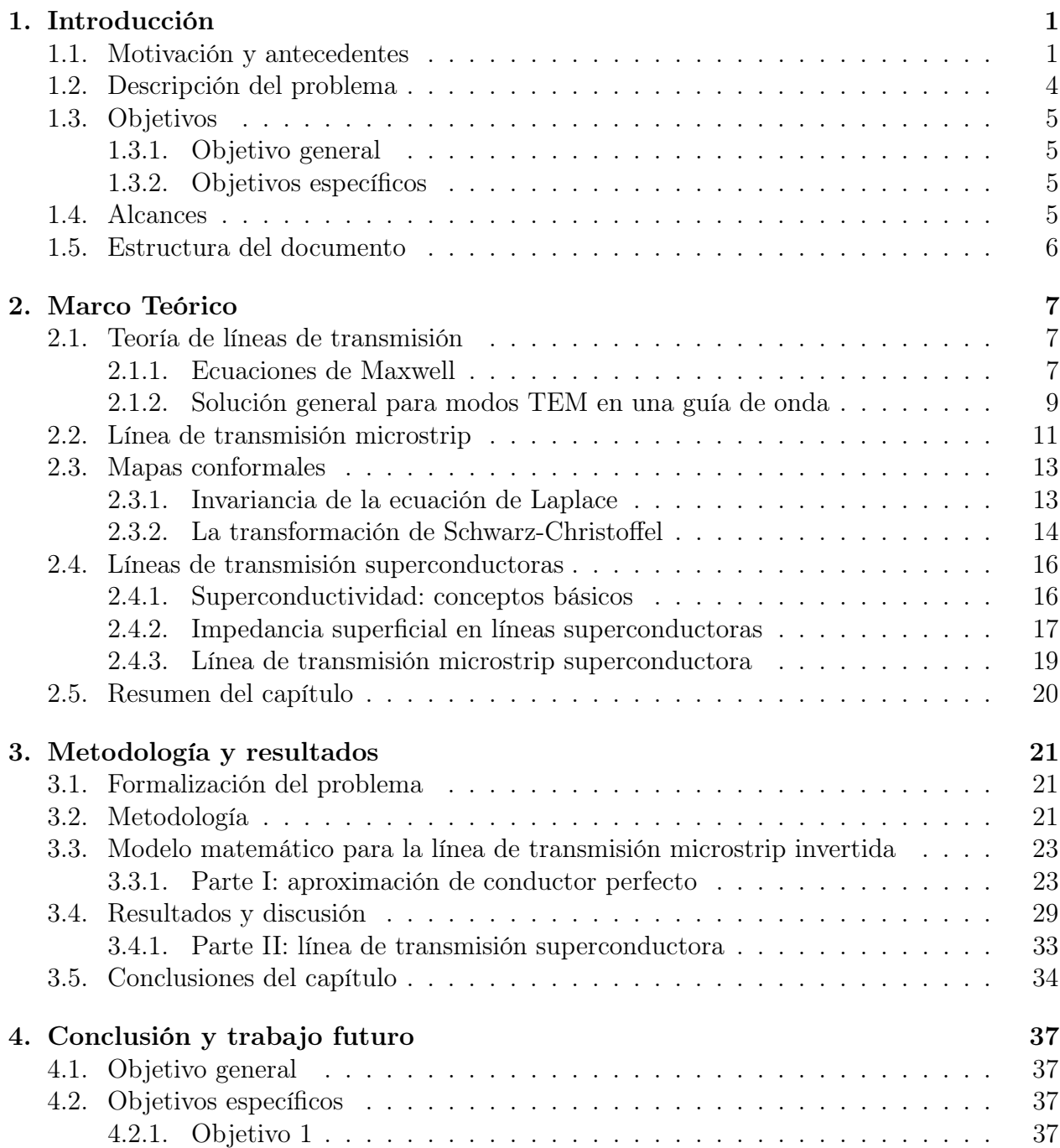

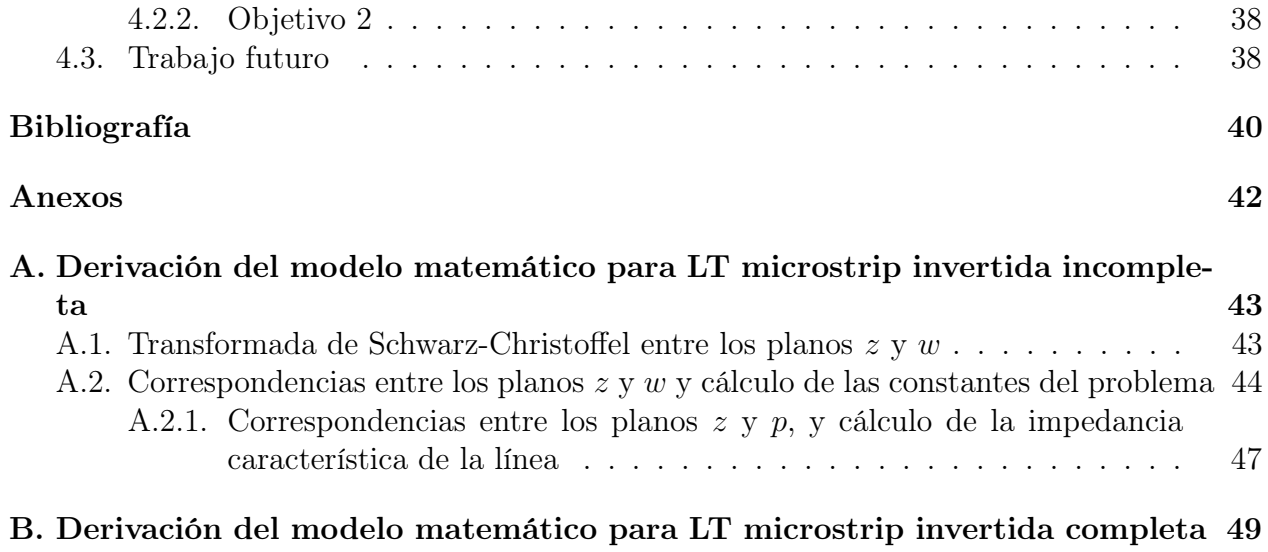

# Índice de Tablas

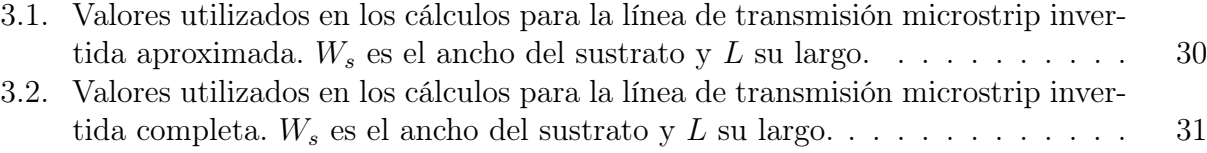

# Índice de Ilustraciones

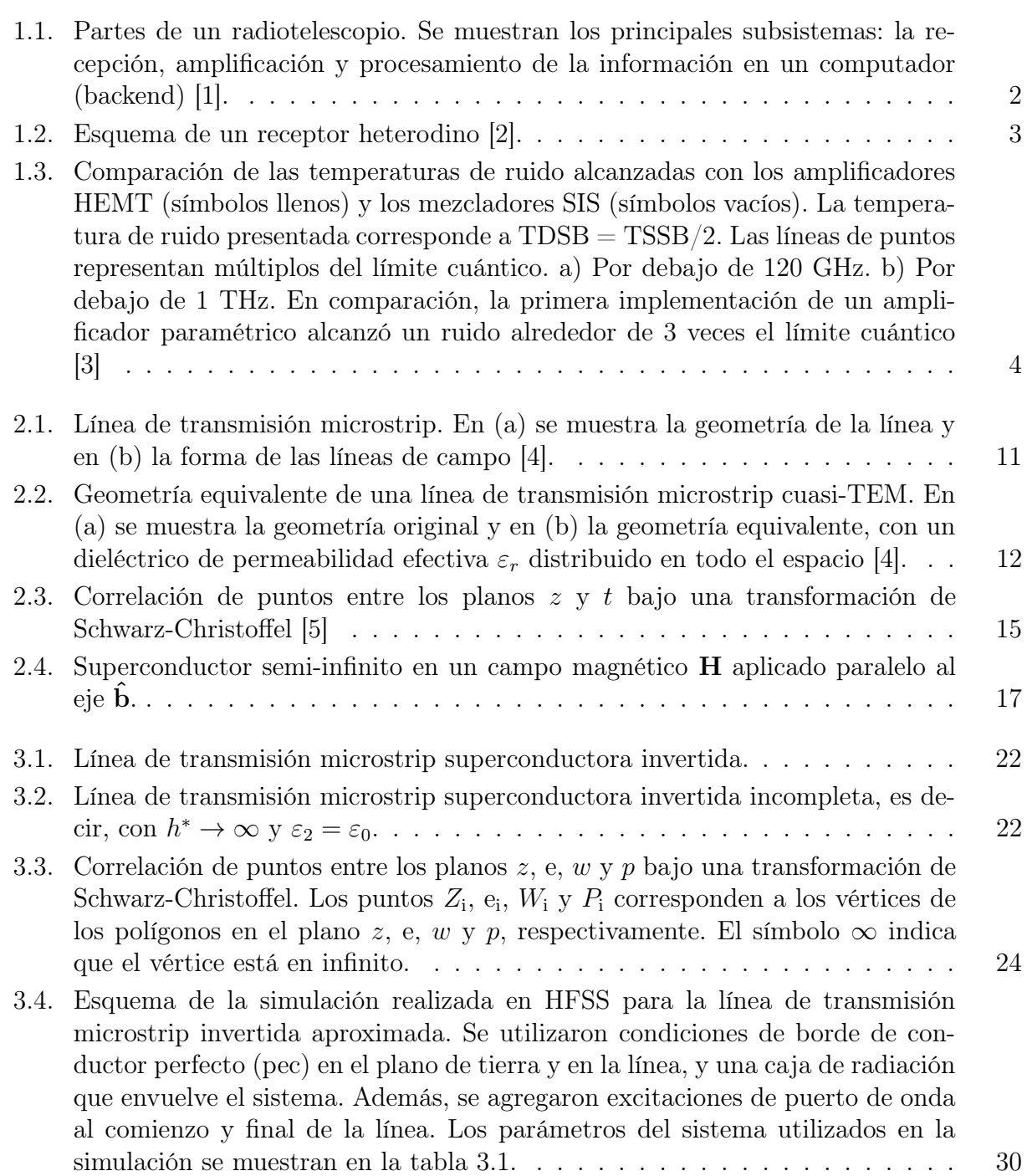

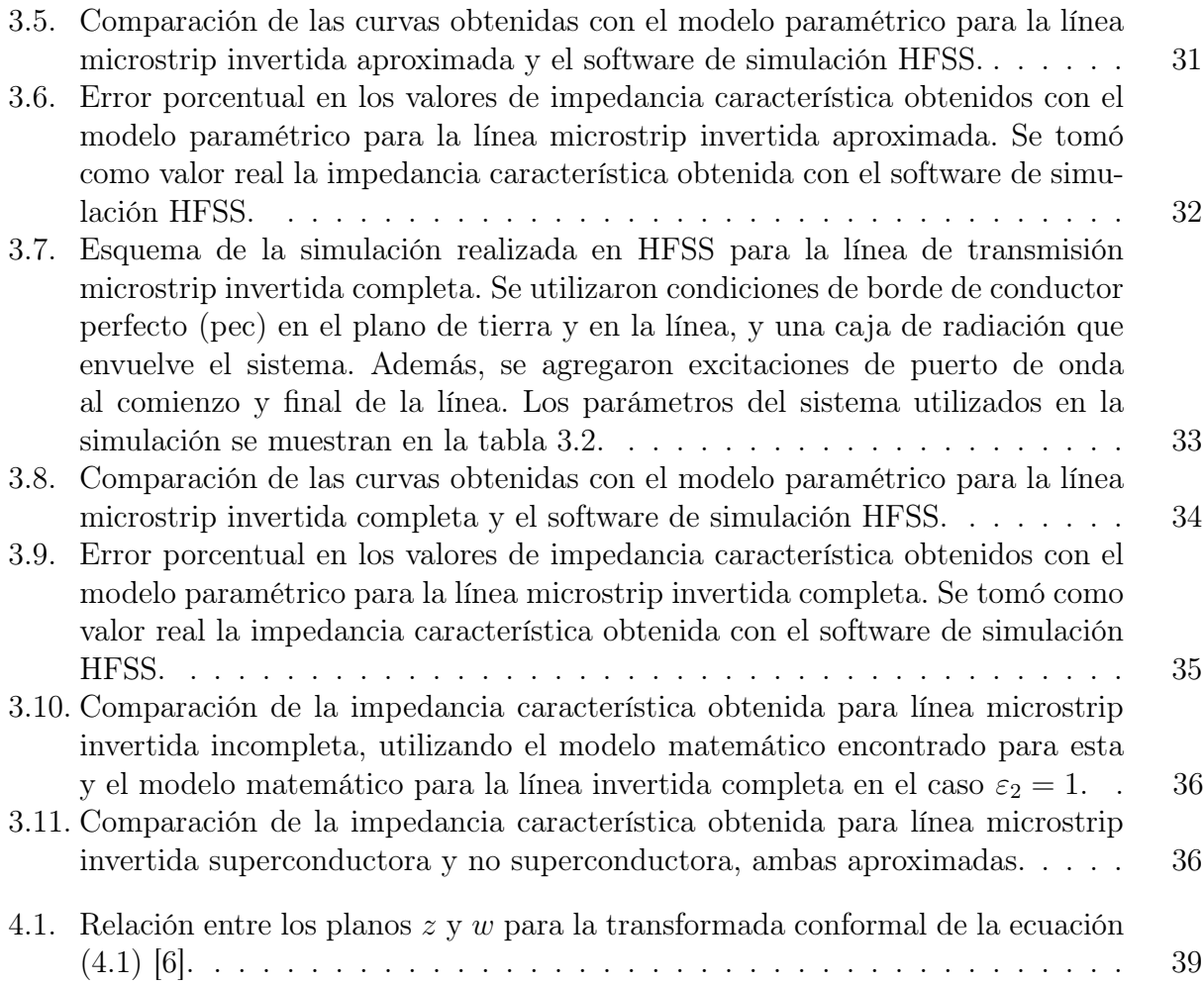

## <span id="page-13-0"></span>Capítulo 1

## Introducción

### <span id="page-13-1"></span>1.1. Motivación y antecedentes

La astrofísica contemporánea se enfrenta con una serie de problemas fundamentales en la comprensión del universo. Algunos de ellos son la formación de planetas, estrellas, galaxias y la comprensión de la dinámica del universo a gran escala, donde se sitúa el estudio de la materia oscura, la energía oscura y la radiación de fondo cósmico de microondas (CMB, por sus siglas en inglés).

Las observaciones han revelado que los procesos físicos que dominan la formación de planetas, estrellas y galaxias, así como la dinámica evolutiva de estos objetos, suceden en un medio material de baja temperatura, entre 10 y 100 K. En estas condiciones, apenas se emite radiación óptica o de frecuencias más altas (como ultravioletas, rayos X, etc.). Sin embargo, si se emite radiación en ondas de radio, sobre todo en el rango milimétrico y submilimétrico (mm/submm) del espectro [\[7\]](#page-52-7).

Otro problema importante se da al final de la vida de una estrella donde pequeñas partículas sólidas conocidas como granos de polvo formados por estas se eyectan al medio interestelar. Su mezcla con gas molecular forma nubes que impiden observar la formación de estrellas y planetas en ese medio. El rango mm/submm en el cual emite el polvo interestelar tiene más de 1000 líneas espectrales conocidas.

El alto número de líneas espectrales, junto con la baja temperatura del medio estelar hacen que el rango mm/submm sea el más apropiado para el estudio de las nubes interestelares, de los objetos que se encuentran en su interior y, en última instancia, de todo el universo frío. Por esto, la radioastronomía tiene actualmente un rol estratégico para las investigaciones astronómicas, al igual que el mejoramiento de las tecnologías de medición que permitirán aumentar la precisión con que se estudia el universo frío.

El instrumento que es utilizado para la medición de las ondas de radio es el radiotelescopio. Está compuesto por cuatro subsistemas principales: una antena que capta la señales provenientes de radiofuentes extraterrestres, un receptor que amplifica una cierta banda de frecuencia, un calibrador que genera señales de referencia y el sistema de procesamiento de

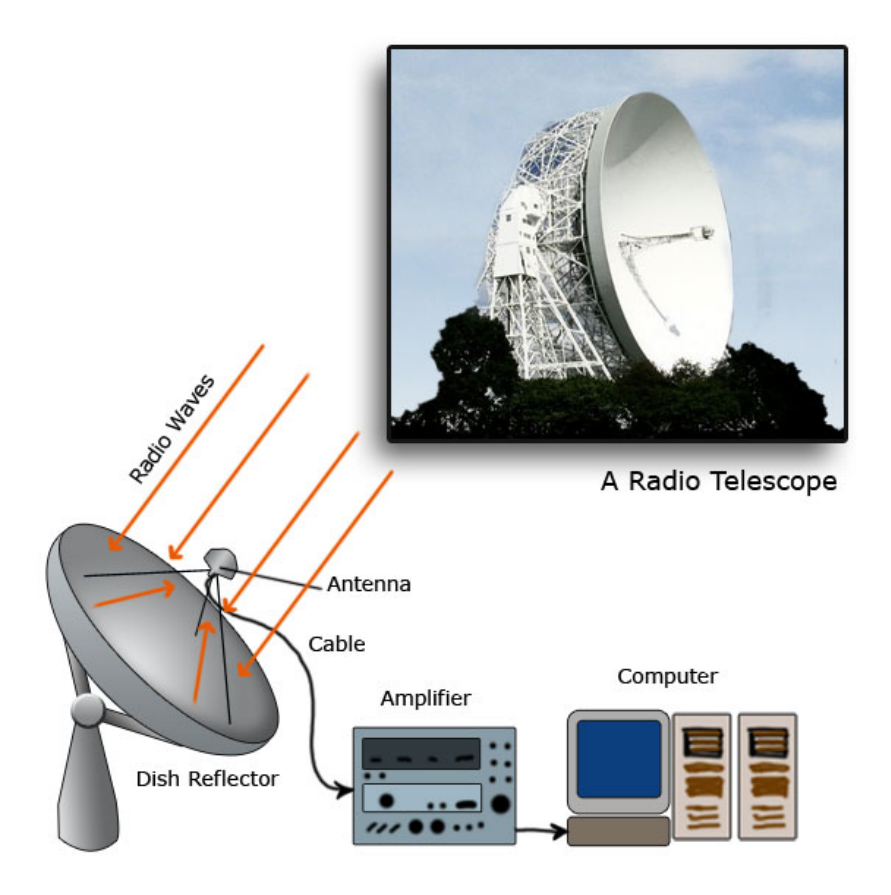

<span id="page-14-0"></span>Figura 1.1: Partes de un radiotelescopio. Se muestran los principales subsistemas: la recepción, amplificación y procesamiento de la información en un computador (backend) [\[1\]](#page-52-1).

la señal (backend). En la Figura [1.1](#page-14-0) se muestran las partes de un radiotelescopio.

En radioastronomía, la potencia de las ondas que se desea captar es extremadamente baja. Por lo tanto, se hace necesario contar con tecnologías integradas en el sistema de recepción capaces de detectar estos bajos niveles de potencia. Un problema que emerge aquí es el tratamiento del ruido que tiende a enmascarar las señales débiles del espacio, limitando la sensibilidad del sistema de recepción y haciendo más dificultoso el análisis.

En radioastronomía se utilizan dos tipos de receptores que son utilizados dependiendo del tipo de medición. Para el estudio de las líneas espectrales, la recepción es lograda mediante la ubicación de un receptor heterodino ubicado en el foco de la antena [\[2\]](#page-52-2). El esquema de un receptor heterodino se muestra esquemáticamente en la Figura [1.2.](#page-15-0)

En este esquema, la señal es amplificada por un amplificador de bajo ruido (Low Noise Amplifier o LNA). Luego, la señal es mezclada con una onda de frecuencia intermedia proveniente del oscilador local para, posteriormente, ingresar al mezclador, donde la señal es llevada a una frecuencia menor mediante el proceso heterodino [\[8\]](#page-52-8). La señal de frecuencia intermedia (IF, por sus siglas en inglés) vuelve a ser amplificada por un amplificador IF, obteniendo una señal más fácil de detectar y posteriormente procesar con métodos digitales convencionales.

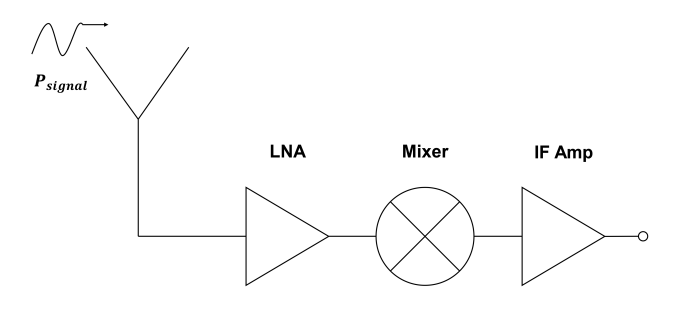

<span id="page-15-0"></span>Figura 1.2: Esquema de un receptor heterodino [\[2\]](#page-52-2).

La tecnología más común dentro de los LNA está basada en transistores de alta movilidad de electrones (High Electron Movility Transistor o HEMT). Estos amplificadores se utilizan hasta alrededor de 100 GHz para la primera etapa de amplificación, antes de que se mezclen la señal de entrada y de referencia. Superando esta frecuencia, sus características de ruido se van degradando y se realiza una reconversión descendente en mezcladores SIS (Superconductor-Insulator-Superconductor) o bolómetros de electrones calientes (Hot Electron Bolometer o HEB) [\[8\]](#page-52-8),[\[3\]](#page-52-3).

En la Figura [1.3](#page-16-1) se ilustra el rendimiento de ruido de los amplificadores HEMT de última generación y los receptores astronómicos basados en el SIS para frecuencias menores que 1 ∼ THz [\[3\]](#page-52-3). En general, se ha logrado un ruido por encima de 3 veces el límite cuántico, cuyo rendimiento se deteriora rápidamente en frecuencias más altas. Además, el ancho de banda es muy limitado, no superando el 40 %.

La relación señal/ruido (SNR) lograda con los amplificadores que presentan mejor rendimiento en la actualidad sigue siendo baja en aplicaciones radioastronómicas para frecuencias mayores a 120 GHz [\[9\]](#page-52-9). Esto ha motivado la investigación de nuevas tecnologías como la amplificación paramétrica basada en superconductores entre la que destacan la que utiliza el fenómeno de inductancia cinética de ondas viajeras o junturas de Josephson. También, amplificadores paramétricos que no utilizan superconductores, como los ópticos y de estado sólido [\[10\]](#page-52-10). La realización experimental y pruebas de dispositivos basados en este paradigma en frecuencias bajas ha mostrado tanto una buena ganancia (en torno a las 12 dB) y baja contribución al ruido (cerca de  $3hf$ ) como un ancho de banda fraccional amplio de entre 6 y 12 GHz, además de operar a temperaturas por debajo de la temperatura crítica  $T_c \simeq 12 \text{ K}$ , llegando a 3 K [\[3\]](#page-52-3). Estos amplificadores tienen el potencial de ser utilizados como reemplazos frontales para los receptores SIS mm/submm de ALMA y amplificadores de frecuencia intermedia, mejorando enormemente la recepción de las señales en ALMA para todas las bandas  $|11|$ .

En términos simples, un amplificador paramétrico (ParAmp) es un modulador armónico basado en un proceso paramétrico no-lineal cuyo resultado es el intercambio de energía entre algunos parámetros del sistema. Si bien se han desarrollado muchos ParAmps a lo largo de los años, uno de los más utilizados es el amplificador paramétrico superconductor, debido a su buen rendimiento en ruido y ancho de banda [\[10\]](#page-52-10).

Dentro de las versiones recientes de ParAmps, se encuentra el amplificador paramétrico de onda viajera de Josepshon (JTWPA) y el amplificador paramétrico de onda viajera (TKI-

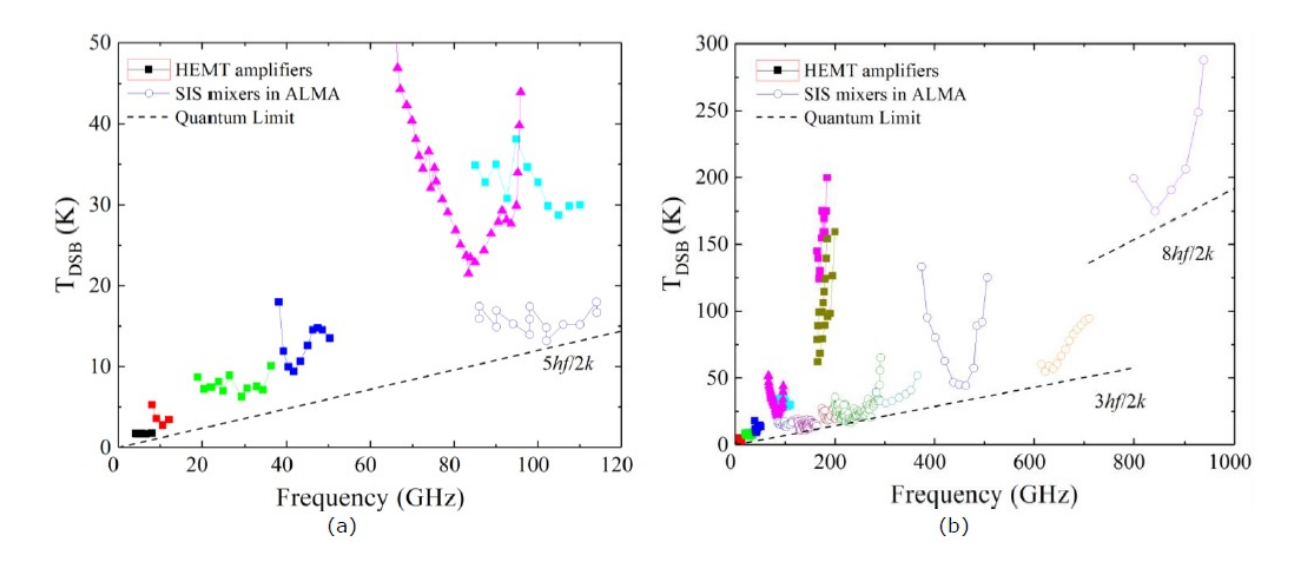

<span id="page-16-1"></span>Figura 1.3: Comparación de las temperaturas de ruido alcanzadas con los amplificadores HEMT (símbolos llenos) y los mezcladores SIS (símbolos vacíos). La temperatura de ruido presentada corresponde a  $TDSB = TSSB/2$ . Las líneas de puntos representan múltiplos del límite cuántico. a) Por debajo de 120 GHz. b) Por debajo de 1 THz. En comparación, la primera implementación de un amplificador paramétrico alcanzó un ruido alrededor de 3 veces el límite cuántico [\[3\]](#page-52-3)

.

PA). Estos permiten contar con un ancho de banda menos limitado y resuelven el problema de saturación en la potencia de entrada. Ambos tipos de dispositivos utilizan para su construcción líneas CPW y recientemente se han propuesto modelos de líneas superconductoras basadas en la geometría Microstrip [\[12\]](#page-53-0). Sin embargo, no se ha explorado la construcción de modelos para otras geometrías, tales como microstrip invertida o línea con receso en el plano de tierra, lo cual abre la posibilidad del mejoramiento de los rendimientos de los dispositivos TKIPA [\[13\]](#page-53-1).

### <span id="page-16-0"></span>1.2. Descripción del problema

Uno de los problemas principales es la dificultad para contar con un modelo matemático que permita determinar el comportamiento electromagnético de una línea de transmisión planar en función de los requerimientos de diseño, lo cual es importante en el diseño del sistema de amplificación de un radiotelescopio. Esto se debe a que la resolución de las ecuaciones de Maxwell para las geometrías no ideales que se ocupan en ingeniería es difícil y se aborda principalmente con métodos numéricos.

Dado este problema, este trabajo tiene como objetivo encontrar un modelo matemático que permita estudiar el comportamiento electromagnético de una línea de transmisión microstrip invertida y evaluar si es posible encontrar un diseño que mejore el rendimiento de los amplificadores paramétricos.

En términos técnicos, se aplica la teoría de líneas de transmisión clásica, la técnica de mapas conformales y la física de superconductividad, para encontrar un conjunto de ecuaciones que permita obtener la impedancia característica, y la impedancia de línea.

Como se verá en la sección 2.1.2 del capítulo 2, para sistemas de alta frecuencia y asumiendo una aproximación al modo TEM para la propagación de la línea de transmisión, la forma espacial de los campos electromagnéticos es obtenida mediante la resolución de la ecuación de Laplace en dos dimensiones.

En la práctica, el diseño de dispositivos electromagnéticos involucra la resolución de la ecuación de Laplace en geometrías más complejas en el sentido de no contar con simetrías y tener efectos de borde, por lo cual los problemas suelen ser muy difíciles de resolver analíticamente. Debido a esto se recurre a herramientas computacionales como el método de diferencias finitas o software de simulación como ANSYS HFSS.

Otra alternativa es la realización de un cambio de coordenadas no trivial que permita mapear la geometría original en una más sencilla donde sea fácil encontrar soluciones para la ecuación de Laplace y, por lo tanto, encontrar los parámetros del sistema. Esta técnica es conocida como mapeo conformal que, en términos matemáticos, corresponde a un cambio de variable en el plano complejo que deja invariante la ecuación de Laplace y por ende los parámetros físicos del sistema [\[14\]](#page-53-2).

### <span id="page-17-0"></span>1.3. Objetivos

### <span id="page-17-1"></span>1.3.1. Objetivo general

Encontrar un modelo matemático y realizar simulaciones computacionales de una nueva geometría de línea de transmisión superconductora (microstrip invertida), que permita estudiar sus propiedades electromagnéticas y su potencial utilización en el diseño de amplificadores paramétricos.

### <span id="page-17-2"></span>1.3.2. Objetivos específicos

- Determinar un modelo matemático que permita calcular la impedancia característica de una línea de transmisión microstrip invertida en aproximación de conductor perfecto y superconductora.
- Realizar una simulación en el software HFSS para la línea de transmisión microstrip invertida superconductora, que permita obtener su impedancia característica y su impedancia superficial.
- Comparar los resultados que arroja el modelo matemático y las simulaciones con el fin de comprobar el modelo.

### <span id="page-17-3"></span>1.4. Alcances

En el siguiente trabajo, los alcances que se proponen son los siguientes:

• Aplicación de la teoría de líneas de transmisión y teoría de la variable compleja para comprender de forma analítica el comportamiento electromagnético de la línea de transmisión microstrip invertida superconductora.

- Obtener simulaciones en el software HFSS para entender el comportamiento de las líneas de esta línea de transmisión.
- No se considerarán resultados experimentales, es decir, mediciones sobre un dispositivo real. Por lo tanto, dada la confiabilidad del software HFSS, se tomará éste como el resultado experimental.

### <span id="page-18-0"></span>1.5. Estructura del documento

El capítulo constituye el marco teórico en el cual se hace una revisión de la teoría de líneas de transmisión, mapas conformales y superconductividad, para calcular la impedancia característica de la línea de transmisión invertida superconductora. Luego, en el capítulo 3 se muestra la metodología para la obtención de los modelos teóricos de la línea de transmisión invertida superconductora, mostrando los resultados obtenidos con estos y con el software HFSS, para comparar la exactitud de los modelos. Por último, en el capítulo 4 se ofrecen las principales conclusiones que se extraen del trabajo y sus proyecciones en el mediano y largo plazo.

## <span id="page-19-0"></span>Capítulo 2

## Marco Teórico

Este capítulo se centrará en describir cómo abordar el problema del cálculo de la impedancia característica de una línea de transmisión microstrip superconductora, utilizando la técnica de transformadas conformales. Para ello, se realiza una revisión breve de la teoría de líneas de transmisión donde se explicará como el calcular la impedancia característica para un modo TEM se reduce a resolver la ecuación de Laplace en dos dimensiones. Luego, se introduce la geometría microstrip y se plantean las ecuaciones aproximadas que permiten obtener la impedancia característica de una línea de transmisión microstrip. Después, se introduce la técnica de transformadas conformales y como permiten resolver la ecuación de Laplace en dos dimensiones. Particularmente, se introduce la transformada de Schwarz-Christoffel, que es útil para abordar la geometría microstrip. Por último, se explican las ecuaciones que permiten calcular la impedancia característica para una línea microstrip superconductora.

### <span id="page-19-2"></span><span id="page-19-1"></span>2.1. Teoría de líneas de transmisión

#### 2.1.1. Ecuaciones de Maxwell

La ingeniería de radiofrecuencia involucra corrientes alternas cuya frecuencia varía entre 0.1 GHz y 1000 GHz. Esto tiene como consecuencia que la teoría de circuitos lineales no es válida ya que es una aproximación para longitudes de onda grandes.

Los elementos de un sistema de microondas actúan, en general, como elementos distribuidos. Esto se debe a que la longitud de onda es del orden del tamaño del sistema y comienza a importar la variación de las fases de las ondas. De este modo, en la Ingeniería de Microondas, es necesario trabajar con las ecuaciones de Maxwell y sus soluciones. Sin embargo, las soluciones de la teoría de campos brindan mucha más información que la requerida frecuentemente para propósitos prácticos. Además, en la mayor parte de los casos, la resolución puede llegar a ser muy compleja.

Debido a esto, se intenta reducir la complejidad de la solución de la teoría de campos a resultados que puedan ser expresados en términos de elementos circuitales de la teoría de circuitos lineales, pero extendidos. De este modo, el interés estará puesto en variables eléctricas típicas como potencia, impedancia, voltajes y corrientes.

La forma general de las ecuaciones de Maxwell es

$$
\nabla \times \mathbf{E} = -\frac{\partial \mathbf{B}}{\partial t} - \mathbf{M},
$$
\n(2.1)

$$
\nabla \times \mathbf{H} = \frac{\partial \mathbf{D}}{\partial t} + \mathbf{J},\tag{2.2}
$$

$$
\nabla \cdot \mathbf{D} = \rho,\tag{2.3}
$$

$$
\nabla \cdot \mathbf{B} = 0. \tag{2.4}
$$

Las fuentes de los campos son la densidad de carga eléctrica  $\rho$ , la densidad de corriente eléctrica J y la corriente de magnetización M. Esta última cantidad es una "fuente ficticia" que permite caracterizar el efecto de los "dipolos magnéticos" en los campos.

Estas ecuaciones son acompañadas de las relaciones constitutivas que relacionan E, D, B y H. En el espacio libre vienen dadas por

$$
\mathbf{B} = \mu_0 \mathbf{H},\tag{2.5}
$$

$$
\mathbf{D} = \varepsilon_0 \mathbf{E}.\tag{2.6}
$$

La mayoría de los campos electromagnéticos con los que se trabajará tienen dependencia armónica (sinusoidal), con condiciones estacionarias asumidas. Para una descripción completa, conviene introducir la noción de fasor.

Sea  $\mathbf{E}(x, y, z, t) = \hat{\mathbf{x}}A(x, y, z)\cos(\omega t + \phi)$  un campo eléctrico polarizado en la dirección  $\hat{\mathbf{x}}$ . Se introduce el fasor  $\overline{\mathbf{E}} = \mathbf{\hat{x}}A(x,y,z)e^{j\phi}$  de modo tal que  $\mathbf{E} = \text{Re}\{\overline{\mathbf{E}}e^{j\omega t}\}$ . Así, el campo eléctrico

$$
\mathbf{E} = \hat{\mathbf{x}}E_1\cos(\omega t + \phi_1) + \hat{\mathbf{y}}E_2\cos(\omega t + \phi_2) + \hat{\mathbf{z}}E_3\cos(\omega t + \phi_3)
$$

tiene asociado el fasor

$$
\overline{\mathbf{E}} = \hat{\mathbf{x}} E_1 e^{j\phi_1} + \hat{\mathbf{y}} E_2 e^{j\phi_2} + \hat{\mathbf{z}} E_3 e^{j\phi_3}.
$$

De ahora en adelante, se asume la dependencia temporal  $e^{j\omega t}$  en los campos electromagnéticos. Además, asumiendo medios lineales, las ecuaciones de Maxwell fasoriales pueden ser escritas como

$$
\nabla \times \overline{\mathbf{E}} = -j\omega\mu\overline{\mathbf{H}} - \overline{\mathbf{M}},\tag{2.7}
$$

$$
\nabla \times \overline{\mathbf{H}} = j\omega \varepsilon \overline{\mathbf{E}} + \overline{\mathbf{J}},\tag{2.8}
$$

$$
\nabla \cdot \overline{\mathbf{D}} = \rho,\tag{2.9}
$$

$$
\nabla \cdot \overline{\mathbf{B}} = 0. \tag{2.10}
$$

Con las relaciones constitutivas:

$$
\overline{\mathbf{D}} = \varepsilon \overline{\mathbf{E}},\tag{2.11}
$$

$$
\overline{\mathbf{B}} = \mu \overline{\mathbf{H}}.\tag{2.12}
$$

#### <span id="page-21-0"></span>2.1.2. Solución general para modos TEM en una guía de onda

En términos simples, una guía de onda es una estructura física en la cual se transmite la energía en forma de campos electromagnéticos.

Los supuestos que se utilizarán para resolver las ecuaciones de Maxwell y obtener el modo TEM son:

- Se asumen estructuras, en cuanto a su forma, uniformes e infinitamente largas en el eje  $\hat{\mathbf{z}}$  .
- Inicialmente, se asumen conductores perfectos.
- Los campos electromagnéticos tienen dependencia temporal  $e^{j\omega t}$  y se propagan en la dirección  $\hat{z}$ .
- No hay fuentes de campo en la zona de la guía de onda.
- Las líneas de transmisión consideradas deben tener dos o más conductores para que se propague el modo TEM.

La forma general para el campo eléctrico y el campo magnético es:

$$
\overline{\mathbf{E}}(x, y, z) = [\overline{\mathbf{e}}(x, y) + \hat{\mathbf{z}} \mathbf{e}_z(x, y)] e^{-j\beta z}, \qquad (2.13)
$$

$$
\overline{\mathbf{H}}(x, y, z) = [\overline{\mathbf{h}}(x, y) + \hat{\mathbf{z}}h_z(x, y)]e^{-j\beta z}.
$$
\n(2.14)

En las expresiones anteriores,  $\bar{\mathbf{e}}(x, y)$  y  $\bar{\mathbf{h}}(x, y)$  representan el campo eléctrico y magnético transversal al plano  $(\hat{\mathbf{x}}, \hat{\mathbf{y}})$ . Mientras que  $e_z(x, y)$  y  $h_z(x, y)$  sus componentes longitudinales.

Por otro lado, las ecuaciones de Maxwell en este caso son

<span id="page-21-1"></span>
$$
\nabla \times \overline{\mathbf{E}} = -j\omega\mu\overline{\mathbf{H}},\tag{2.15}
$$

<span id="page-21-2"></span>
$$
\nabla \times \overline{\mathbf{H}} = j\omega\mu\overline{\mathbf{E}}.\tag{2.16}
$$

Como se puede consultar en [\[4\]](#page-52-4), las ecuaciones [\(2.15\)](#page-21-1) y [\(2.16\)](#page-21-2) pueden ser escritas como

<span id="page-21-3"></span>
$$
\frac{\partial E_z}{\partial y} + j\beta E_y = -j\omega\mu H_x,\tag{2.17}
$$

$$
-j\beta E_x - \frac{\partial E_z}{\partial x} = -j\omega\mu H_y,\tag{2.18}
$$

$$
\frac{\partial E_y}{\partial x} - \frac{\partial E_x}{\partial y} = -j\omega\mu H_z,\tag{2.19}
$$

$$
\frac{\partial H_z}{\partial y} + j\beta H_y = j\omega \varepsilon E_x,\tag{2.20}
$$

<span id="page-22-1"></span>
$$
- j\beta H_x - \frac{\partial H_z}{\partial x} = j\omega \varepsilon E_y,
$$
\n(2.21)

$$
\frac{\partial H_y}{\partial x} - \frac{\partial H_x}{\partial y} = j\omega \varepsilon E_z.
$$
\n(2.22)

Las ondas electromagnéticas transversales o modos TEM (Transverse Electromagnetic Modes) se caracterizan en que las componentes de los campos electromagnéticos en la dirección de propagación son nulas, es decir,  $E_z = H_z = 0$ . Para encontrar estos modos, es necesario encontrar una ecuación diferencial para alguno de los campos electromagnéticos. De la ecua-ción [\(2.16\)](#page-21-2) se tiene  $\overline{H} = (j/\mu\omega)\nabla \times \overline{E}$ . Si se inserta este resultado en la ecuación [\(2.15\)](#page-21-1) se obtiene

<span id="page-22-0"></span>
$$
\frac{j}{\mu\omega}\nabla \times (\nabla \times \overline{\mathbf{E}}) = j\omega \varepsilon \overline{\mathbf{E}}.
$$
\n(2.23)

Utilizando la identidad  $\nabla \times (\nabla \times \overline{\mathbf{E}}) = \nabla (\nabla \cdot \overline{\mathbf{E}}) - \nabla^2 \overline{\mathbf{E}}$  y el hecho de que no existen fuentes de campo eléctrico, es decir,  $\nabla \cdot \overline{\mathbf{E}} = 0$ , la ecuación [\(2.23\)](#page-22-0) resulta en:

<span id="page-22-4"></span>
$$
\nabla^2 \overline{\mathbf{E}} + k^2 \overline{\mathbf{E}} = 0,\tag{2.24}
$$

donde  $k = \omega \sqrt{\mu \varepsilon}$ . Por otro lado, en el modo TEM, las ecuaciones [\(2.17\)](#page-21-3) y [\(2.21\)](#page-22-1) se transforman en:

<span id="page-22-2"></span>
$$
j\beta E_y = -j\omega\mu H_x,\tag{2.25}
$$

<span id="page-22-3"></span>
$$
j\omega\mu E_y = -j\beta H_x.\tag{2.26}
$$

Dividiendo [\(2.25\)](#page-22-2) y [\(2.26\)](#page-22-3) se llega a:

$$
\frac{j\beta E_y}{j\omega\mu E_y} = \frac{-j\omega\mu H_x}{-j\beta H_x}.\tag{2.27}
$$

De la expresión anterior se deduce que  $\beta = \omega \sqrt{\mu \varepsilon} = k$ , es decir, que el número de onda y la constante de fase son iguales.

Ahora, para encontrar la ecuación diferencial que dé como solución los modos TEM, es necesario reescribir  $(2.24)$ . En el caso de la componente en  $\hat{\mathbf{x}}$  del campo eléctrico,

$$
\left(\frac{\partial^2}{\partial x^2} + \frac{\partial^2}{\partial y^2} + \frac{\partial^2}{\partial z^2} + k^2\right) E_x = 0.
$$
\n(2.28)

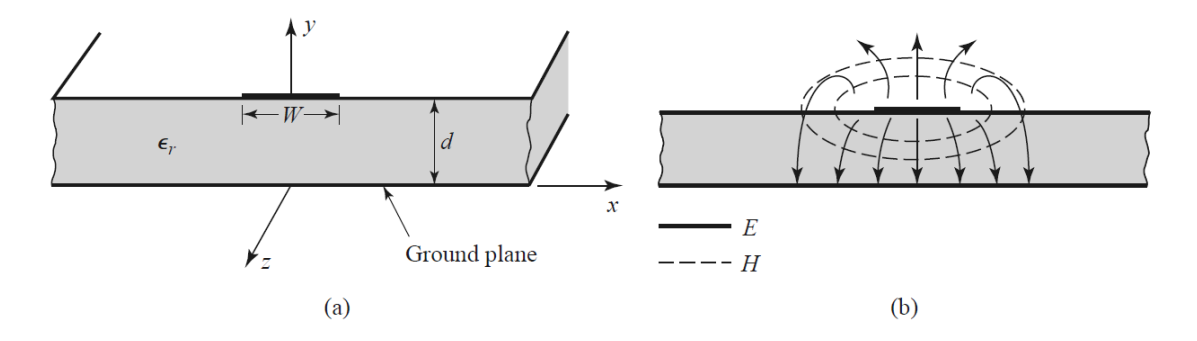

<span id="page-23-1"></span>Figura 2.1: Línea de transmisión microstrip. En (a) se muestra la geometría de la línea y en (b) la forma de las líneas de campo [\[4\]](#page-52-4).

Sin embargo,  $\partial_z^2 E_x = -\beta^2 E_x = -k^2 E_x$  y por tanto

$$
\left(\frac{\partial^2}{\partial x^2} + \frac{\partial^2}{\partial y^2}\right) E_x = 0.
$$
\n(2.29)

El mismo resultado se obtiene para la componente en  $E_y$  y luego, se tiene que

<span id="page-23-2"></span>
$$
\nabla_t^2 \overline{\mathbf{e}}(x, y) = 0,\tag{2.30}
$$

donde  $\nabla_t^2 = \nabla_x^2 + \nabla_y^2$  es el operador Laplaciano perpendicular a la dirección de propagación. La ecuación [\(2.30\)](#page-23-2) muestra que, para los modos TEM en una guía de onda, los campos electromagnéticos pueden ser encontrados resolviendo la ecuación de Laplace en dos dimensiones, similar al caso electrostático. Al cumplirse este resultado, es directo ver que se cumple que el campo eléctrico  $\bar{\mathbf{e}}(x, y)$  puede ser obtenido de una función potencial,

$$
\overline{\mathbf{e}}(x,y) = -\nabla_t \Phi(x,y),\tag{2.31}
$$

donde  $\nabla_t = \hat{\mathbf{x}} \partial_x + \hat{\mathbf{y}} \partial_y$ . Utilizando el hecho de que  $\nabla \cdot \mathbf{D} = \varepsilon \nabla_t \cdot \mathbf{\overline{e}} = 0$ , se deduce que esta función potencial también satisface la ecuación de Laplace:

$$
\nabla_t^2 \Phi(x, y) = 0. \tag{2.32}
$$

#### <span id="page-23-0"></span>2.2. Línea de transmisión microstrip

La línea de transmisión microstrip es popular dentro de las líneas de transmisión planares, ya que se puede fabricar por métodos que utilizan fotolitografía y se miniaturiza e integra fácilmente con dispositivos de microondas. La geometría de una línea microstrip se muestra en la Figura [2.1a](#page-23-1). Un conductor de ancho W es impreso sobre un sustrato dieléctrico delgado, en contacto con tierra, de espesor d y permitividad relativa  $\varepsilon_r$ . En la Figura [2.1b](#page-23-1) se muestra un esquema de las líneas de campo.

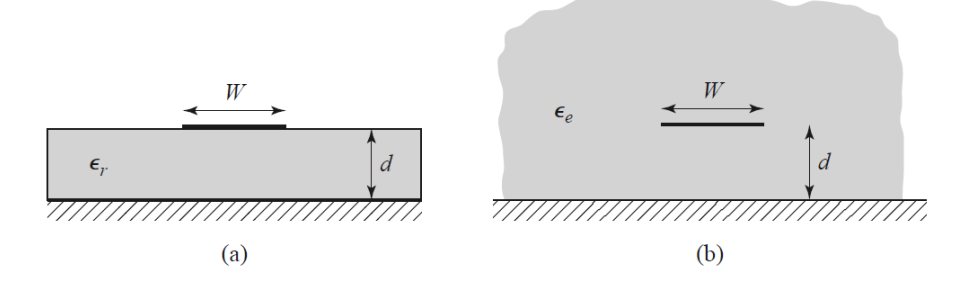

<span id="page-24-0"></span>Figura 2.2: Geometría equivalente de una línea de transmisión microstrip cuasi-TEM. En (a) se muestra la geometría original y en (b) la geometría equivalente, con un dieléctrico de permeabilidad efectiva  $\varepsilon_r$  distribuido en todo el espacio [\[4\]](#page-52-4).

Si el sustrato dieléctrico no estuviera presente ( $\varepsilon_r = 1$ ), se tendría una línea de dos hilos consistente en un conductor de banda plana sobre un plano de tierra, incrustado en un medio homogéneo (aire). Esto permitiría la propagación de modos TEM simples con velocidad de fase  $v_p = c$  y constante de propagación  $\beta = k_0$ . El hecho de que exista un dieléctrico presente que no llena la región  $y > d$ , hace dificultoso el análisis de esta línea de transmisión. En este caso, la mayor parte de las líneas de campo están contenidas en la región dieléctrica, pero una fracción existe en la región de aire sobre el sustrato. Esta es la razón que impide la propagación de modos TEM puros, ya que la velocidad de fase de los campos TEM en la zona dieléctrica sería  $c/\sqrt{\varepsilon_r}$ , mientras que en la región de aire sería c, de modo que un ajuste de la fase en la interfase de medios sería imposible de cumplir.

Para mayor precisión, es necesario mencionar que los campos exactos de una línea de transmisión microstrip constituyen una combinación lineal de modos TM y TE, cuyos métodos de solución son no triviales. Sin embargo, en la mayoría de las aplicaciones prácticas, el sustrato dieléctrico es muy delgado, es decir,  $d \ll \lambda$ , de modo que los campos son esencialmente los mismos que en el caso estático. Esta aproximación es conocida como campos cuasi-TEM y permite encontrar buenas aproximaciones para la constante de propagación y la impedancia característica a partir de las soluciones cuasi-estáticas que se mencionaron anteriormente.

En la aproximación cuasi-TEM, la velocidad de fase y la constante de propagación se pueden expresar mediante:

$$
v_p = \frac{c}{\varepsilon_{\text{eff}}},\tag{2.33}
$$

$$
\beta = k_0 \sqrt{\varepsilon_{\text{eff}}},\tag{2.34}
$$

donde  $\varepsilon_{\text{eff}}$  corresponde a una constante dieléctrica efectiva de la línea microstrip y que puede ser interpretada como la constante dieléctrica de un medio homogéneo que reemplaza al aire y la región dieléctrica original, como se muestra en la Figura [2.2.](#page-24-0)

El cálculo para la constante de propagación y la impedancia característica de la línea puede ser calculada mediante las siguientes ecuaciones [\[4\]](#page-52-4),

$$
\varepsilon_{\text{eff}} = \frac{\varepsilon_r + 1}{2} + \frac{\varepsilon_r - 1}{2} \frac{1}{\sqrt{1 + 12(d/W)}},\tag{2.35}
$$

$$
Z_0 = \begin{cases} \frac{60}{\sqrt{\varepsilon_{\text{eff}}}} \ln\left(\frac{8d}{W} + \frac{W}{4d}\right) & \text{si } W/d \le 1\\ \frac{120\pi}{\sqrt{\varepsilon_{\text{eff}}[W/d + 1,393 + 0,667(\ln(W/d) + 1,444)]}} & \text{si } W/d \ge 1. \end{cases}
$$
(2.36)

En el caso de que se tenga la impedancia característica  $Z_0$  y la constante dieléctrica  $\varepsilon_r$ , la relación W/d puede ser encontrada según

$$
W/d = \begin{cases} \frac{8e^{A}}{e^{2A} - 2} & \text{si } W/d < 2\\ \frac{2}{\pi} \left[ B - 1 - \ln(2B - 1) + \frac{\varepsilon_{r} - 1}{2\varepsilon_{r}} \left\{ \ln(B - 1) + 0, 39 - \frac{0, 61}{\varepsilon_{r}} \right\} \right] & \text{si } W/d > 2, \end{cases}
$$
(2.37)

donde las constantes A y B vienen dadas por

$$
A = \frac{Z_0}{60} \sqrt{\frac{\varepsilon_r + 1}{2}} + \frac{\varepsilon_r - 1}{\varepsilon_r + 1} \left( 0.23 + \frac{0.11}{\varepsilon_r} \right),
$$
\n(2.38)

$$
B = \frac{377\pi}{2Z_0\sqrt{\varepsilon_r}}.\tag{2.39}
$$

Es importante destacar que las fórmulas anteriores constituyen aproximaciones de los resultados más exactos obtenidos mediante la técnica de mapas conformales y que son derivados en [\[15\]](#page-53-3). Sin embargo, para los propósitos de comparación con el modelo de microstrip invertida, esta formulación es suficiente. Para obtener resultados más exactos, se debe utilizar la técnica de mapas conformales sin utilizar aproximaciones. En la sección siguiente, se presenta la derivación de un modelo matemático para la línea microstrip invertida superconductora mediante la utilización de mapas conformales.

#### <span id="page-25-1"></span><span id="page-25-0"></span>2.3. Mapas conformales

#### 2.3.1. Invariancia de la ecuación de Laplace

La determinación de la impedancia característica y la constante de propagación para una línea microstrip, y como se verá más adelante, para una línea microstrip invertida, se reduce a encontrar el potencial electrostático  $\Phi$  en el plano  $(\hat{\mathbf{x}}, \hat{\mathbf{y}})$ . La determinación de  $\Phi$  depende la realización de una transformación conformal, es decir, de encontrar una función que mapee el área del plano externo a la sección transversal del conductor a un nuevo plano, donde la configuración de los conductores admite soluciones conocidas. La propiedad importante de los mapas conformales que permiten ser una herramienta de utilidad para este caso, es que mantienen invariante la ecuación de Laplace.

Si se considera el plano original  $\xi$  con coordenadas  $(u, v)$  y el plano W producto de una transformación conformal  $W = F(\xi)$  con variables  $(\sigma, \eta)$ , se tiene que la ecuación de Laplace en el plano original es

$$
\frac{\partial^2 \Phi}{\partial u^2} + \frac{\partial^2 \Phi}{\partial v^2} = 0.
$$
\n(2.40)

En el sistema de coordenadas  $(\sigma, \eta)$  la ecuación de Laplace adopta la forma

$$
\nabla^2 \Phi = \frac{\partial}{\partial \sigma} \frac{h_\eta}{h_\sigma} \frac{\partial \Phi}{\partial \sigma} + \frac{\partial}{\partial \eta} \frac{h_\sigma}{h_\eta} \frac{\partial \Phi}{\partial \eta},\tag{2.41}
$$

donde  $h_{\sigma}$  y  $h_{\eta}$  son los coeficientes métricos.

Para una transformación de coordenadas que es obtenida a través de un mapeo conformal, los coeficientes métricos vienen dados por [\[14\]](#page-53-2)

$$
h_{\sigma} = h_{\eta} = \left| \frac{\mathrm{d}W}{\mathrm{d}\xi} \right|.
$$
 (2.42)

Consecuentemente, la ecuación de Laplace se reduce a la misma forma que tenía en el sistema de coordenadas rectangulares, es decir,

$$
\frac{\partial^2 \Phi}{\partial \sigma^2} + \frac{\partial^2 \Phi}{\partial \eta^2} = 0.
$$
\n(2.43)

Esta invariancia de la ecuación de Laplace bajo la transformación conformal permite calcular la impedancia de línea y constante de propagación en el nuevo plano y dará el mismo resultado que en la geometría original. Sin embargo, es una tarea compleja la búsqueda de una función que permita transformar la geometría de líneas planares en otras más simples donde la solución a la ecuación de Laplace sea conocida. Para este propósito, se introducirá un tipo especial de transformación conformal, llamada transformación de Schwarz-Christoffel.

#### <span id="page-26-0"></span>2.3.2. La transformación de Schwarz-Christoffel

La transformación de Schwarz-Christoffel es aquella que mapea el interior de cualquier polígono rectilíneo en el plano original, sobre la mitad superior de otro plano, tal que el perímetro del polígono original coincide con el eje real del nuevo plano.

Sea el plano-z el original, donde se encuentra el polígono que se desea mapear, y sea el plano t aquel que es producto de la transformada. La forma general de la transformación es [\[5\]](#page-52-5)

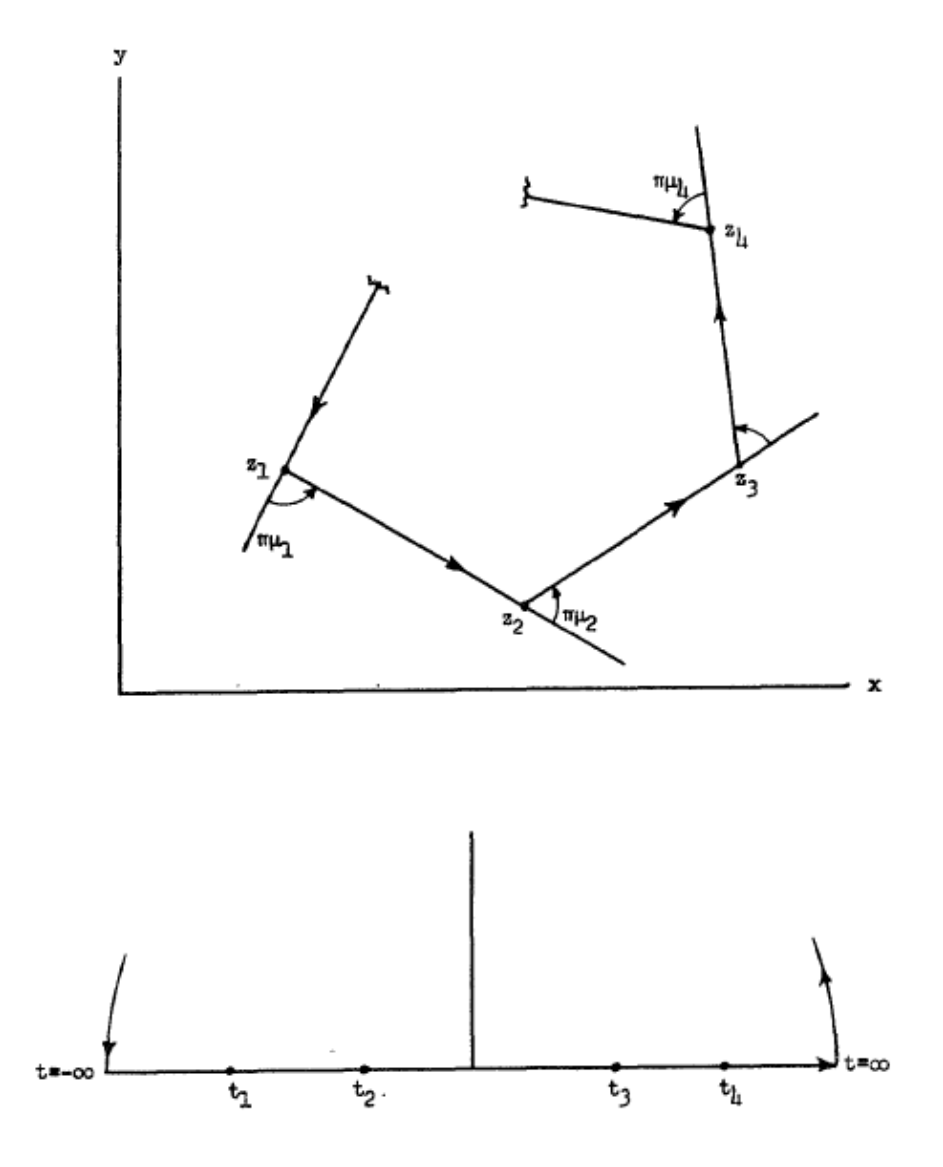

<span id="page-27-0"></span>Figura 2.3: Correlación de puntos entre los planos z y t bajo una transformación de Schwarz-Christoffel [\[5\]](#page-52-5)

<span id="page-27-1"></span>
$$
\frac{\mathrm{d}z}{\mathrm{d}t} = A \cdot (t - t_1)^{-\mu_1} (t - t_2)^{-\mu_2} \cdot (t - t_n)^{-\mu_n}.\tag{2.44}
$$

Los vértices  $z_i$  del polígono tienen sus correspondientes imágenes  $t_i$ , con i  $\in \{1, 2, \ldots, n\}$ . Además, si se supone que  $t_i \in \mathbb{R}$ , entonces al recorrer el polígono a contrarreloj,  $\mu_i \pi$  es el ángulo girado en el vértice i-ésimo, tal y como se muestra en la Figura [2.3.](#page-27-0)

Si  $\alpha_i$  es el ángulo interior del vértice  $z_i$ , la fórmula que permite calcular las constantes  $\mu_i$  es

<span id="page-27-2"></span>
$$
\mu_{i} = -\frac{\alpha_{i}}{\pi} + 1.
$$
\n(2.45)

Un detalle importante por considerar guarda relación con la posibilidad de tener un valor de

 $t_i$  en infinito. Si se aplica la función logaritmo natural a la ecuación  $(2.44)$  y luego se deriva con respecto a  $t$ , se tiene

$$
\frac{\mathrm{d}}{\mathrm{d}t} \left[ \ln \left( \frac{\mathrm{d}z}{\mathrm{d}t} \right) \right] = \sum_{i=1}^{n} \frac{-\mu_i}{t - t_i}.
$$
\n(2.46)

De aquí se puede observar que, si algún valor de  $t_i$  elegido es un punto en infinito, se sigue que el  $\mu_i$  asociado debe ser igual a cero para evitar la singularidad, por lo cual los factores  $(t - t_i)$  correspondientes deben ser omitidos de la ecuación [\(2.44\)](#page-27-1). Este detalle es de suma importancia en la determinación de las transformadas conformales que se trabajarán en la sección [3.3.1](#page-35-1) ya que el plano de tierra en la línea de transmisión microstrip invertida se considera infinito de modo que habrá valores del polígono que se debe mapear que están en infinito (ver Figura [3.3\)](#page-36-0) y cuyo factor  $(t - t_i)$  no aparecerá en la ecuación de transformación.

#### <span id="page-28-1"></span><span id="page-28-0"></span>2.4. Líneas de transmisión superconductoras

#### 2.4.1. Superconductividad: conceptos básicos

Al enfriar ciertos materiales por debajo de una temperatura crítica  $T_c$  propia de cada material se observa la desaparición repentina de la resistencia eléctrica. Este fenómeno se denomina superconductividad.

Una de las propiedades más fundamentales de los superconductores es el efecto Meissner. Este consiste en que el material expulsa de su interior un pequeño campo magnético aplicado. Para intensidades bajas, en general el campo magnético  $B<sub>int</sub>$  en el interior del superconductor es nulo y en la práctica ello ocurre por expulsión o apantallamiento.

Un fenómeno importante de interés para la teoría de líneas de transmisión superconductoras es la penetración magnética de London que determina cuál es la distancia que el campo magnético externo penetra en el material. La segunda ecuación de London,

<span id="page-28-2"></span>
$$
\mathbf{B} = -\mu_0 \lambda_L^2 \nabla \times \mathbf{J},\tag{2.47}
$$

define la longitud de penetración magnética de London  $\lambda_L$  mediante

$$
\lambda_L = \sqrt{\frac{m}{\mu_0 e^2 n_s}},\tag{2.48}
$$

donde  $n_s$  es la densidad de electrones superconductores (o densidad del superfluido) y  $m$ , y e son la masa y la carga del electrón, respectivamente [\[16\]](#page-53-4).

Si se combina la ecuación de Maxwell  $\nabla \times \mathbf{B} = \mu_0 \mathbf{J}$  con la ecuación [2.47](#page-28-2) y se utiliza la identidad  $\nabla \times (\nabla \times \mathbf{B}) = \nabla (\nabla \cdot \mathbf{B}) - \nabla^2 \mathbf{B} = -\nabla^2 \mathbf{B}$  (teniendo en cuenta que  $\nabla \cdot \mathbf{B} = 0$ ), entonces,

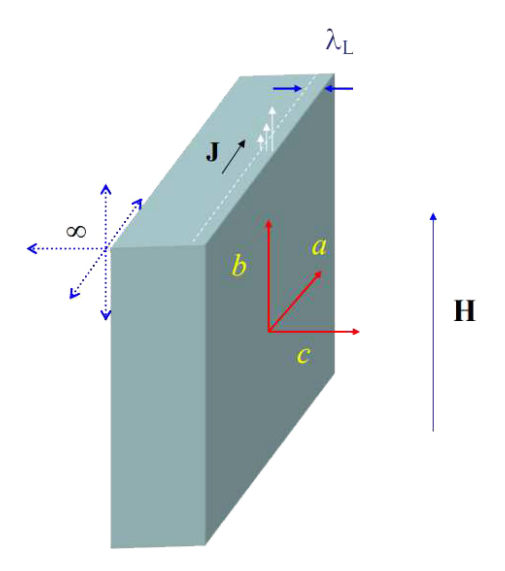

<span id="page-29-1"></span>Figura 2.4: Superconductor semi-infinito en un campo magnético H aplicado paralelo al eje  $\mathbf b$ .

<span id="page-29-2"></span>
$$
\mathbf{B} = \lambda_L^2 \nabla^2 \mathbf{B}.\tag{2.49}
$$

A continuación se considera el caso unidimensional de un superconductor infinito, con interfase perpendicular al eje  $\hat{\mathbf{c}}$  y que está en presencia de un campo magnético estático débil **H** aplicado a lo largo de b, como se muestra en la Figura [2.4.](#page-29-1) La dirección del campo magnético produce una corriente a lo largo de la dirección  $\hat{a}$ . Considerando la simetría del problema y las condiciones de borde  $B(z = 0) = B_0$  y  $B(z \to \infty) = 0$ , la solución de la ecuación [\(2.49\)](#page-29-2) es

$$
B(z) = B_0 e^{-z/\lambda_L}.
$$
 (2.50)

De esta expresión es posible interpretar  $\lambda_L$  como la longitud característica del sistema que indica la distancia que el campo magnético penetra en el material y a la cual el campo magnético se reduce a 1/e de su valor en la superficie.

La penetración magnética de London tiene una gran importancia al momento de estudiar las líneas de transmisión superconductoras.

#### <span id="page-29-0"></span>2.4.2. Impedancia superficial en líneas superconductoras

Cuando un conductor perfecto está sumergido en un campo electromagnético, el campo eléctrico tangencial  $E_t$  es nulo. A su vez, una corriente circula cerca de la superficie del material para mantener un campo magnético tangencial  $H_t$  y anular todo el campo eléctrico del interior. Sin embargo, en los conductores reales, es decir, no perfectos, los campos eléctricos si penetran en su interior dificultando la resolución de las ecuaciones de Maxwell. Para lidiar con esta dificultad, se define el concepto de impedancia superficial, que permite establecer las condiciones de borde en la superficie del conductor, modelando la disipación y almacenamiento de energía al interior del conductor. A medida que crece la distancia desde la superficie hacia el interior del conductor, el campo eléctrico decrece. Este efecto es modelado a través de la longitud de penetración  $\delta = \sqrt{\frac{2}{\omega \sigma \mu}}$  [\[2\]](#page-52-2).

En el caso de los superconductores, el campo magnético tangencial penetra en el material y el fenómeno es caracterizado por la longitud de penetración de London  $\lambda_L$ . Al igual que en los conductores, este efecto puede ser modelado mediante una impedancia superficial. En el caso de una lámina conductora de espesor  $t$ , se puede sustituir el conductor por dos láminas finas con una impedancia superficial  $Z_s$  que viene dada por [\[17\]](#page-53-5)

$$
Z_s = j\omega\mu_0\lambda_L \frac{e^{t/\lambda_L} + \frac{Z_0 - j\omega\mu_0\lambda_L}{Z_0 + j\omega\mu_0\lambda_L}e^{-t/\lambda_L}}{e^{t/\lambda_L} - \frac{Z_0 - j\omega\mu_0\lambda_L}{Z_0 + j\omega\mu_0\lambda_L}e^{-t/\lambda_L}}.
$$
\n(2.51)

Para el caso  $Z_0 \gg \omega \mu \lambda_L$ , la impedancia superficial se reduce a

<span id="page-30-0"></span>
$$
Z_s = j\omega\mu\lambda_L \coth\left(\frac{t}{\lambda_L}\right). \tag{2.52}
$$

Si se agrega la característica adicional que  $t \gg \lambda_L$ , la impedancia superficial resulta en

$$
Z_s = j\omega\mu\lambda_L. \tag{2.53}
$$

Para calcular la longitud de penetración magnética de London, se utiliza la siguiente ecuación [\[18\]](#page-53-6),

<span id="page-30-1"></span>
$$
\lambda_L(T) = \frac{\lambda_L(0)}{1 - 0.1(T/T_c) - 0.9(T/T_c)^2},\tag{2.54}
$$

donde

<span id="page-30-2"></span>
$$
\lambda_L(0) = \sqrt{\frac{h}{\pi \mu_0 \sigma_n \Delta}},\tag{2.55}
$$

con  $\sigma_n$  la conductividad eléctrica de un conductor normal en el modelo de Drude y  $\Delta(T)$  el parámetro de brecha del superconductor y está descrito por

<span id="page-30-3"></span>
$$
\Delta(T) = \frac{3.5T_c}{2k_B},\tag{2.56}
$$

donde  $k_B$  es la constante de Boltzman.

#### <span id="page-31-0"></span>2.4.3. Línea de transmisión microstrip superconductora

Con el propósito de incluir el concepto de impedancia superficial en líneas microstrip, se han propuesto modelos para calcular la constante de propagación y la impedancia característica asumiendo un modo cuasi-TEM [\[12\]](#page-53-0). Además, suponiendo que el tanto la línea como el plano de tierra están hechos de un material superconductor, la impedancia característica Z y la admitancia en paralelo Y son calculadas mediante las fórmulas siguientes,

<span id="page-31-3"></span>
$$
Z = j(k_0 \eta_0)g_1 + 2g_2 Z_s,\tag{2.57}
$$

<span id="page-31-4"></span>
$$
Y = \left(\frac{k_0}{\eta_0}\right) \left(\frac{\varepsilon_{\text{eff}}}{g_1}\right),\tag{2.58}
$$

<span id="page-31-5"></span>
$$
Z_s = \sqrt{\frac{j\omega\mu_0}{\sigma}} \coth(t\sqrt{j\omega\mu_0\sigma}).
$$
\n(2.59)

De este modo, la impedancia característica viene dada por  $Z_0 = \sqrt{Z/Y}$ . Por otro lado, la constante de propagación viene dada por  $\gamma = \alpha + j\beta = (ZY)^{1/2}$  donde  $\alpha$  es la constante de atenuación y  $\beta$  es la constante de fase.

Los factores geométricos dependen sólo de la geometría particular de la línea de transmisión que se considera y son definidos como

<span id="page-31-2"></span>
$$
g_1 = \frac{\varepsilon_0}{C_{\text{vac}}},\tag{2.60}
$$

<span id="page-31-1"></span>
$$
g_2 = \frac{1}{2}g_1 \frac{\int_{\text{int}} |E(z)|^2 \text{d}s}{\int_{\text{ext}} |E(z)|^2 \text{d}A}.
$$
\n(2.61)

En este caso,  $|E(z)|$  es el campo eléctrico en la dirección  $\hat{z}$ , ds corresponde a un diferencial de área de la sección transversal interior al conductor y dA es un diferencial de área de la sección transversal exterior al superconductor. Estas integrales pueden ser resueltas más sencillamente utilizando transformadas conformales. Si se quisiera realizar el cálculo de [2.61](#page-31-1) en otro plano p obtenido mediante una transformación conformal, se pueden relacionar los campos de ambos planos mediante [\[6\]](#page-52-6)

<span id="page-31-6"></span>
$$
E(z) = E(p)\overline{\left(\frac{\mathrm{d}p}{\mathrm{d}z}\right)}\tag{2.62}
$$

El modelo anterior se completa con el cálculo de la superconductividad compleja  $\sigma = \sigma_1 - j\sigma_2$ . Para ello, se utiliza la teoría BCS de acoplamiento fuerte [\[19\]](#page-53-7),

$$
\frac{\sigma_1}{\sigma_N} = \frac{2}{\hbar\omega} \int_{\Delta}^{\infty} [f(E) - f(E + \hbar\omega)] h(E) \mathrm{d}E + \frac{1}{\hbar\omega} \int_{\Delta}^{\hbar\omega - \Delta} [1 - 2f(\hbar\omega - E)] h(E) \mathrm{d}E, \tag{2.63}
$$

$$
\frac{\sigma_2}{\sigma_N} = \frac{1}{\hbar\omega} \int_{\Delta - \hbar\omega, -\Delta}^{\Delta} [1 + 2f(\hbar\omega - E)] \cdot \frac{\hbar\omega E - E^2 - \Delta^2}{\sqrt{(E^2 - \Delta^2) \cdot [(\hbar\omega - E)^2 - \Delta^2]^{1/2}}} dE, \tag{2.64}
$$

donde f(E) es la función distribución de Fermi-Dirac definida por

$$
f(E) = \frac{1}{1 + \exp\left(E/k_B T\right)}.\tag{2.65}
$$

Esta distribución representa la densidad de probabilidad de que un electrón se encuentre en un estado energético E a una temperatura T. Además,  $k_B$  es la constante de Boltzmann y se definió la variable auxiliar

$$
h(E) = \frac{E^2 + \Delta^2 + \hbar\omega E}{\sqrt{(E^2 - \Delta^2) \cdot [(\hbar\omega - E)^2 - \Delta^2]^{1/2}}}.
$$
\n(2.66)

### <span id="page-32-0"></span>2.5. Resumen del capítulo

En este capítulo se ha revisado la teoría necesaria para entender el diseño de una línea de transmisión microstrip superconductora. En primer lugar, entendiendo por qué se debe resolver la ecuación de Laplace en dos dimensiones, para luego ver cómo este problema puede ser abordado mediante la utilización de las transformaciones de Schwarz-Christoffel. Luego, se describió brevemente el comportamiento de las líneas de transmisión superconductoras y se procedió a explicar la forma de modelarlo como una impedancia superficial. Finalmente se plantearon las ecuaciones para determinar la impedancia característica de una línea de transmisión superconductora, mostrando que la relación con la técnica de transformadas conformales y la teoría BCS de la superconductividad.

## <span id="page-33-0"></span>Capítulo 3

## Metodología y resultados

Este capítulo se centra en la metodología seguida para el cálculo de la impedancia característica de una línea de transmisión microstrip invertida, tanto en la aproximación de conductor eléctrico perfecto, como superconductora.

Luego, se deducen las transformaciones conformales utilizadas para calcular la impedancia característica en cada uno de los casos y, por último, se comparan los resultados dados por los modelos y los obtenidos con simulaciones en el software HFSS.

### <span id="page-33-1"></span>3.1. Formalización del problema

Como se puede ver en la Figura [3.1,](#page-34-0) una línea de transmisión microstrip invertida consiste en dos dieléctricos en contacto, uno encima del otro, con permitividades eléctricas  $\varepsilon_1$  y  $\varepsilon_2$ , respectivamente. El dieléctrico ubicado abajo tiene en su borde una lámina delgada conductora conectada a tierra de modo que su potencial eléctrico en el borde es nulo. Por otro lado, en el dieléctrico inferior tiene una ranura donde cabe de forma exacta una lámina conductora de espesor t y ancho d. Además,  $h y h^*$  son los espesores de los dieléctricos 1 y 2, respectivamente. Es importante que cada dieléctrico esté contenido en paredes conductoras a un potencial constante que impone las demás condiciones de borde para el problema.

El problema consiste en aplicar la técnica de mapas conformales a la geometría descrita bajo la aproximación cuasi-TEM para poder encontrar la impedancia característica de la línea de transmisión. Luego, se agrega el efecto de superconductividad mediante la introducción de una impedancia superficial utilizando las ecuaciones descritas en la sección 2.4.3, con lo cual se obtiene un modelo matemático.

### <span id="page-33-2"></span>3.2. Metodología

El problema fue abordado en dos partes.

#### 1. Parte 1: aproximación de conductor perfecto

(a) Se considera una línea microstrip superconductora aproximada. Es decir, solo se

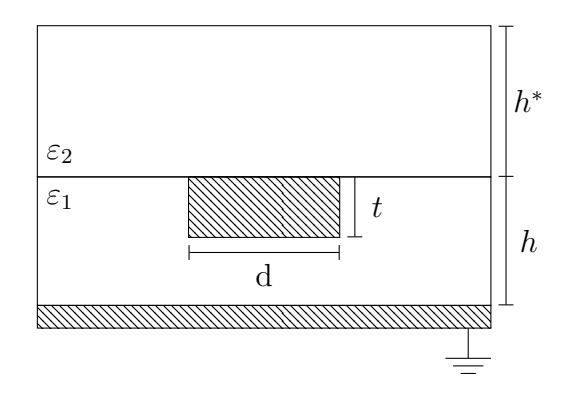

Figura 3.1: Línea de transmisión microstrip superconductora invertida.

<span id="page-34-0"></span>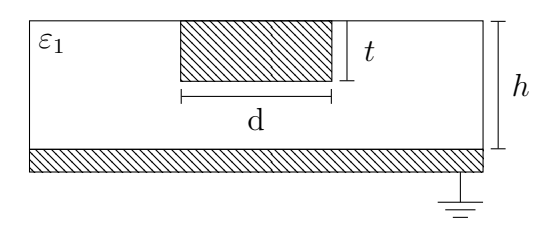

<span id="page-34-1"></span>Figura 3.2: Línea de transmisión microstrip superconductora invertida incompleta, es decir, con  $h^* \to \infty$  y  $\varepsilon_2 = \varepsilon_0$ .

considera el sustrato 1 y el segundo sustrato se considera aire, con  $h^* \to \infty$ , como se muestra en la Figura [3.2.](#page-34-1)

- (b) Se aplica la técnica de mapas conformales para encontrar la impedancia característica en el caso de una línea conductora perfecta. El objetivo de este paso es comparar los resultados obtenidos con el modelo matemático y simulaciones en el software HFSS que se detallará en la sección 3.4, con la finalidad de validar la transformada conformal utilizada y posteriormente utilizarla en el caso general de superconductores.
- (c) Se vuelve a utilizar la técnica de mapas conformales, pero sobre la línea de transmisión de la Figura [3.1.](#page-34-0) En este caso, se busca una nueva transformación conformal y se plantea una metodología para encontrar la impedancia característica de la línea de transmisión.

#### 2. Parte 2: línea de transmisión superconductora

- (a) Se tienen en cuenta las transformaciones conformales encontradas en la primera parte y se plantea un modelo matemático para la determinación de los factores geométricos  $g_1$  y  $g_2$  definidos en las ecuaciones [\(2.60\)](#page-31-2) y [\(2.61\)](#page-31-1).
- (b) Mediante la ecuación [\(2.57\)](#page-31-3), [\(2.58\)](#page-31-4) y [\(2.59\)](#page-31-5), se determinan expresiones para la impedancia de línea y la admitancia en paralelo del modelo de línea de transmisión. Con estas expresiones, se determina la impedancia de línea  $Z_0 = \sqrt{Z/Y}$ .
- (c) se realiza una simulación en HFSS para comparar el modelo teórico obtenido con las simulaciones, con la finalidad de validar los resultados predichos por la teoría.

### <span id="page-35-0"></span>3.3. Modelo matemático para la línea de transmisión microstrip invertida

#### <span id="page-35-1"></span>3.3.1. Parte I: aproximación de conductor perfecto

A continuación, se muestra la derivación del modelo teórico que permite calcular la impedancia característica de la línea de transmisión microstrip invertida aproximada de la Figura [3.1.](#page-34-0) Se presentan las ecuaciones más relevantes y los detalles de cada deducción se encuentran en los anexos [A](#page-55-0) y [B.](#page-61-0)

En la derivación, se consideran las siguientes aproximaciones:

- Tanto la línea de transmisión como el plano de tierra están compuestos por un conductor eléctrico perfecto.
- Se considera que el espesor  $t$  es muy pequeño comparado con la separación entre la línea y el plano de tierra. Es decir,  $t \to 0$ .
- Se considera la aproximación cuasi-TEM, es decir, que el dieléctrico de permitividad eléctrica  $\varepsilon_1$  está distribuido en todo el espacio. Esto es válido ya que como se consideró un espesor de línea nulo, la línea invertida es similar a la microstrip convencional.

#### Microstrip invertida incompleta

Para la determinación de la transformada conformal en la geometría mostrada en la Figura [3.2,](#page-34-1) se consideró en el plano z original donde está situada la línea de transmisión. Posteriormente se utilizó una transformación de Schwarz-Christoffel a un plano intermedio e que sirve para relacionar los planos z y p.

El plano w viene definido por la relación e =  $w^2$  y tiene la finalidad de escribir en forma canónica las integrales elípticas que aparecen con la transformación [\[20\]](#page-53-8).

En la Figura [3.3](#page-36-0) se muestran los distintos planos y los vértices  $Z_i$ ,  $e_j$ ,  $W_k$  y  $P_l$ . Los índices son tales que existen relaciones biyectivas entre ellos, es decir, el punto  $Z_i$  es mapeado a  $e_i$ ,  $W_i$  y  $P_i$  en sus planos respectivos.

Si se considera la Figura [3.3,](#page-36-0) es posible formar un polígono con los vértices  $Z_1(\infty)Z_2,\ldots Z_6(\infty)$ contenido en el primer cuadrante. De los ángulos internos que se forman y mediante la uti-lización de [\(2.45\)](#page-27-2) se tiene que  $\mu_1 = 0$ ,  $\mu_2 = 1/2$ ,  $\mu_3 = 1/2$ ,  $\mu_4 = -1$ ,  $\mu_5 = 1/2$  y  $\mu_6 = 0$ . Luego, insertando en [\(2.44\)](#page-27-1) se llega a

$$
z = A \int_0^e \frac{(e - a')}{\sqrt{e(e - 1)(e - b')}} \text{d}e.
$$
 (3.1)

La transformada conformal general que relaciona los puntos de los plazos  $z \, y \, w$  es:

<span id="page-35-2"></span>
$$
z = -2A \left[ \frac{(a'-b')}{\sqrt{b'}} \int_0^w \frac{1}{\sqrt{(1-w^2)(1-mw^2)}} dw + \sqrt{b'} \int_0^w \sqrt{\frac{1-mw^2}{1-w^2}} dw \right],
$$
 (3.2)

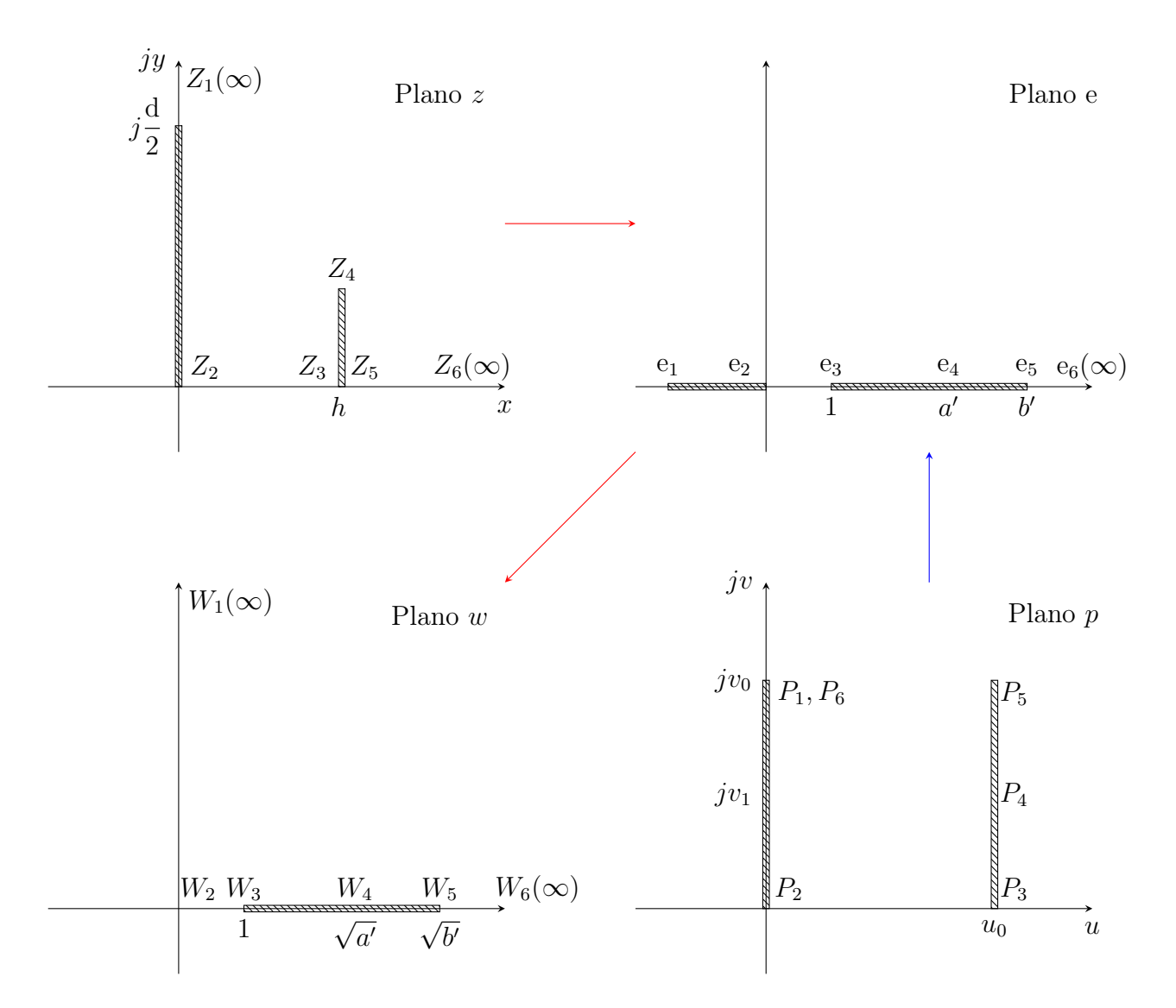

<span id="page-36-0"></span>Figura 3.3: Correlación de puntos entre los planos z, e, w y p bajo una transformación de Schwarz-Christoffel. Los puntos  $Z_i$ ,  $e_i$ ,  $W_i$  y  $P_i$  corresponden a los vértices de los polígonos en el plano z, e, w y p, respectivamente. El símbolo  $\infty$  indica que el vértice está en infinito.

donde  $m = 1/b'$ .

La determinación de las constantes  $A, a' y b'$  se obtiene imponiendo condiciones sobre la ecuación [\(3.2\)](#page-35-2) que viene de la correlación entre los puntos del plano z y w. De la correspondencia entre el punto  $Z_3 = h$  del plano z y el punto  $W_3 = 1$  del plano w se obtiene

<span id="page-36-1"></span>
$$
\frac{h}{-2A} = \frac{(a' - b')}{\sqrt{b'}} K(m) + \sqrt{b'} E(m).
$$
 (3.3)

La segunda correspondencia entre el punto  $Z_5 = h$  del plano  $z$  y el punto  $W_5 =$ √ b <sup>0</sup> del plano w permite obtener las ecuaciones

$$
-\frac{h}{2A} = \frac{(a'-b')}{\sqrt{b'}}K(m) + \sqrt{b'}E(m),
$$
\n(3.4)

<span id="page-37-0"></span>
$$
0 = \sqrt{b'} \left[ E'(m) - \frac{a'}{b'} K'(m) \right]. \tag{3.5}
$$

De la ecuación [\(3.5\)](#page-37-0) se obtiene que

<span id="page-37-2"></span>
$$
a' = \frac{E'(m)}{K'(m)}b'.
$$
\n(3.6)

De la tercera correspondencia es entre el punto  $Z_4 = h + j(d/2)$  del plano z y el punto  $W_4 = \sqrt{a'}$  del plano w se tiene que

<span id="page-37-1"></span>
$$
\frac{d/2}{2A} = \frac{a}{\sqrt{b'}} \{ F(\varphi_1 \backslash \alpha_1) - K'(m) \} + \sqrt{b'} \{ b'E'(m) - a'K'(m) \},\tag{3.7}
$$

donde el argumento y el ángulo modular [\[21\]](#page-53-9) vienen dados por

$$
\varphi_1 = \sin^{-1}\left(\sqrt{\frac{b'-a'}{b'-1}}\right),\tag{3.8}
$$

$$
\alpha_1 = \cos^{-1}\left(\frac{1}{\sqrt{b'}}\right). \tag{3.9}
$$

Si se divide la ecuación [\(3.7\)](#page-37-1) en [\(3.3\)](#page-36-1) y se utiliza la identidad de Legendre,  $E'(m)K(m)$  –  $K'(m)K(m) + E(m)K'(m) = \pi/2$ , se obtiene

$$
\frac{\mathrm{d}}{h} = \frac{4}{\pi} K'(m) \left[ \frac{E'(m) F(\varphi_1 \backslash \alpha_1)}{K'(m)} \right]. \tag{3.10}
$$

Para determinar la constante A basta con insertar la ecuación [\(3.6\)](#page-37-2) en [\(3.3\)](#page-36-1) y utilizar nuevamente la identidad de Legendre. Al realizar el cálculo se obtiene

<span id="page-37-4"></span>
$$
A = -\frac{hK'(m)}{\pi\sqrt{b'}}.\tag{3.11}
$$

Para encontrar la impedancia de línea se debe buscar una transformada conformal que relacione los puntos del plano p con los puntos del plano w. De la ecuación [\(2.44\)](#page-27-1) se tiene que la forma general de la transformada es

<span id="page-37-3"></span>
$$
p = p_0 + B \int_0^e \frac{1}{\sqrt{e(e-1)(e-b')}} \text{d}e. \tag{3.12}
$$

La primera correspondencia es entre el punto  $W_2 = 0$  con  $P_2 = 0$ , cuyo resultado es trivial y arroja que  $p_0 = 0$ . Para la segunda correspondencia entre el punto  $W_3 = 1$  del plano w y el punto  $P_3 = u_0$  del plano p se tiene

$$
\frac{u_0}{2B} = \frac{1}{\sqrt{b'}} K(m). \tag{3.13}
$$

La tercera correspondencia entre  $W_4$  = √  $a'$  y  $P_4 = u_0 + jv_1$  arroja la ecuación

$$
\frac{v_1}{2B} = \frac{1}{\sqrt{b'}} F(\varphi_2 \backslash \alpha_2).
$$
 (3.14)

Para la última correspondencia que se utilizó, entre  $W_5 =$ √  $b'$  y  $p_5 = u_0 + iv_0$  se derivan las ecuaciones

$$
\frac{u_0}{2B} = \frac{1}{\sqrt{b'}} K(m),\tag{3.15}
$$

$$
\frac{v_0}{2B} = \frac{1}{\sqrt{b'}} K'(m). \tag{3.16}
$$

Como se obtuvieron los parámetros  $u_0$  y  $v_0$  para la línea, en el caso de un solo dieléctrico, no existe una curva que separe los dos dieléctricos y se tiene el caso de una línea de transmisión de placas planas paralelas. La solución de este tipo de línea de transmisión es conocida y la capacitancia por unidad de largo viene dada por

<span id="page-38-2"></span>
$$
C = 2\frac{v_0}{u_0} = 2\varepsilon \frac{K'(m)}{K(m)}.\t(3.17)
$$

Por otro lado, la velocidad de propagación de la onda para el modo cuasi-TEM es

<span id="page-38-0"></span>
$$
v_f = \frac{1}{\sqrt{\mu \varepsilon}} = \frac{1}{\sqrt{LC}}.\tag{3.18}
$$

El valor de la inductancia se puede calcular de [\(3.18\)](#page-38-0) resultado  $L = \mu \varepsilon / C$  y utilizando la fórmula de la impedancia característica de la línea  $Z_0 = \sqrt{L/C}$ , se tiene que la expresión general para la impedancia característica de una línea de transmisión es

<span id="page-38-1"></span>
$$
Z_0 = \frac{1}{C} \sqrt{\mu \varepsilon}.\tag{3.19}
$$

Si se combina [3.19](#page-38-1) con [\(3.17\)](#page-38-2) se obtiene que la impedancia característica para el modelo de microstrip invertida incompleta que se está estudiando es

$$
Z_0 = \frac{1}{2} \sqrt{\frac{\mu}{\varepsilon}} \left( \frac{K(m)}{K'(m)} \right). \tag{3.20}
$$

En síntesis, se ha obtenido un modelo que, dado el valor del cociente entre el ancho de línea y la separación entre los conductores, entrega la impedancia característica de la línea microstrip invertida con solo un dieléctrico.

Este modelo es no lineal y debe ser resuelto con métodos numéricos. Haciendo un recuento, el sistema de ecuaciones que constituye el modelo es

$$
b' = \frac{1}{m},\tag{3.21}
$$

$$
a' = \frac{E'(m)}{K'(m)}b',\tag{3.22}
$$

$$
\alpha_1 = \sin^{-1}\left(\sqrt{\frac{b'-a'}{b'-1}}\right),\tag{3.23}
$$

$$
\beta_1 = \cos^{-1}\left(\frac{1}{\sqrt{b'}}\right),\tag{3.24}
$$

$$
\frac{\mathrm{d}}{h} = \frac{4}{\pi} K'(m) \left[ \frac{E'(m) F(\varphi_1 \backslash \alpha_1)}{K'(m)} \right] \to \text{Función de } m,\tag{3.25}
$$

<span id="page-39-1"></span>
$$
Z_0 = \frac{1}{2} \sqrt{\frac{\mu}{\varepsilon}} \left( \frac{K(m)}{K'(m)} \right). \tag{3.26}
$$

#### Microstrip invertida completa

Para la determinación de la transformada conformal en la geometría mostrada en la Figura [3.2](#page-34-1) se debe tener en cuenta que en este caso las ondas no se pueden propagar en modos TEM simples y por lo tanto la capacitancia no puede calcularse de forma simple, incluso en el plano p, aunque la curva que separa ambos dieléctricos sea bien calculada. No obstante, se sigue con la aproximación cuasi-TEM.

Para abordar este problema, se buscará una transformación conformal combinada que relacione de manera directa los planos z y p. En primer lugar, se deben tener en cuenta las dos transformadas que relacionan los planos  $z$  con w y p con w, mostradas en las ecuaciones [\(3.2\)](#page-35-2) y [\(3.12\)](#page-37-3), respectivamente.

Como  $B$  es una constante arbitraria, se elige sin pérdida de generalidad  $2B =$ √ b 0 . De este modo, [\(3.12\)](#page-37-3) es igual a la integral del primer miembro de [\(3.2\)](#page-35-2) de modo que se puede insertar [\(3.12\)](#page-37-3) en [\(3.2\)](#page-35-2). Además, teniendo en cuenta [\(3.3\)](#page-36-1) se obtiene

<span id="page-39-0"></span>
$$
z = 2A\sqrt{b'}\left[\sqrt{b'}\left(1 - \frac{E'(m)}{K'(m)}\right) - E(p\backslash m)\right].
$$
\n(3.27)

Por otro lado, si se divide la identidad de Legendre por  $K(m)K'(m)$  se puede reescribir de la siguiente manera

<span id="page-40-0"></span>
$$
\frac{E'(m)}{K'(m)} = 1 - \frac{E(m)}{K(m)} + \frac{\pi}{2K(m)K'(m)}.
$$
\n(3.28)

Insertando [\(3.11\)](#page-37-4) y [\(3.28\)](#page-40-0) en [\(3.27\)](#page-39-0) y desarrollando se obtiene

$$
z = -\frac{2hK'(m)}{\pi} \left[ p \frac{E(m)}{K(m)} - \frac{\pi p}{2K(m)K'(m)} - E(p \backslash m) \right].
$$
 (3.29)

Se introduce la función zeta de Jacobi definida por  $Z_n(p\backslash m) = E(p\backslash m) - (E(m)/K(m))p$ , con lo cual la transformada conformal directa entre el plano z y el plano p viene dada por [\[21\]](#page-53-9)

<span id="page-40-3"></span>
$$
z = \frac{2hK'(m)}{\pi} \left[ Z_n(p\backslash m) + \frac{\pi p}{2K(m)K'(m)} \right].
$$
 (3.30)

La condición para mapear la interfase entre los dos dieléctricos en el plano z hacia el plano p es

<span id="page-40-1"></span>
$$
h+jy = \frac{2hK'(m)}{\pi} \left[ Z_n((u+jv)\setminus m) + \frac{\pi(u+jv)}{2K(m)K'(m)} \right].
$$
\n(3.31)

La función zeta de Jacobi,  $Z_n((u + jv)\setminus m)$ , con argumento complejo puede ser separada en su parte real e imaginaria como se muestra en [\[20\]](#page-53-8). Desarrollando [\(3.31\)](#page-40-1) se llega a

$$
sn(v\backslash m_1) \equiv g(u\backslash m_1) = \left[\frac{m\operatorname{sn}(u\backslash m)\operatorname{cn}(u\backslash m)\operatorname{dn}(u\backslash m)}{(\pi/2K'(m)) - (\pi u/2K(m)K'(m)) - Z_n(u\backslash m)} + \operatorname{dn}^2(u\backslash m)\right]^{-1/2}.
$$
\n(3.32)

De la definición de función inversa se tiene [\[20\]](#page-53-8)

<span id="page-40-2"></span>
$$
\mathrm{sn}^{-1}(v \setminus m_1) = v = \int_0^{g(u \setminus m_1)} \frac{1}{\sqrt{(1 - w^2)(1 - m_1 w^2)}} \mathrm{d}w = F(\varphi_3 \setminus m_1),\tag{3.33}
$$

donde  $\varphi_3 = \sin^{-1}(g(u\backslash m_1))$ . Como ya se tiene la curva  $v = v(u) = F(\varphi_3\backslash m_1)$ , es posible obtener una expresión para la capacitancia del condensador resultante y, posteriormente, de la impedancia característica de la línea.

En el caso del primer dieléctrico, si se considera un condensador infinitesimal de ancho du y alto v(u), la capacitancia es conocida e igual a

$$
dC_1 = 2\varepsilon_1 \frac{v(u)}{du}.\tag{3.34}
$$

Para obtener la capacitancia total del condensador, basta tomar la suma inversa para cada capacitancia infinitesimal en el intervalo  $[0, u_0]$  ya que se tiene una conexión en serie. Recordando que  $u_0 = K(m)$ , la expresión resultante para la capacitancia es

$$
C_1 = 2\varepsilon_1 \left[ \int_0^{K(m)} \frac{\mathrm{d}u}{v(u)} \right]^{-1}.
$$
 (3.35)

De manera análoga, el cálculo para  $C_2$  se obtiene de sumar en serie condensadores de altura  $v_0 - v(u)$  y ancho du. Recordando que  $v_0 = K'(m)$  se tiene

$$
C_2 = 2\varepsilon_2 \left[ \int_0^{K(m)} \frac{du}{K'(m) - v(u)} \right]^{-1},
$$
\n(3.36)

de modo que la capacitancia para la línea de transmisión microstrip invertida completa es

<span id="page-41-2"></span>
$$
C = 2\varepsilon_1 \left[ \int_0^{K(m)} \frac{\mathrm{d}u}{v(u)} \right]^{-1} + 2\varepsilon_2 \left[ \int_0^{K(m)} \frac{\mathrm{d}u}{K'(m) - v(u)} \right]^{-1}, \tag{3.37}
$$

y la impedancia característica queda determinada por

<span id="page-41-1"></span>
$$
Z_0 = \sqrt{\frac{\mu_0 K(m)}{2CK'(m)}}.
$$
\n(3.38)

#### <span id="page-41-0"></span>3.4. Resultados y discusión

#### Microstrip invertida incompleta

Para comprobar el modelo matemático obtenido, se realizaron simulaciones en el software HFSS y se compararon los resultados de la impedancia característica obtenidos en la simulación con los que arrojó el modelo matemático para diferentes valores de d/h. En la Figura [3.4](#page-42-1) se muestra una imagen de la simulación.

Los valores de los parámetros utilizados para el cálculo de la impedancia característica  $Z_0$  se muestran en la Tabla [3.1.](#page-42-0)

Como se puede ver, el valor de la separación entre los conductores se dejó constante e igual a 0.25  $\mu$ m. En cambio, se varió el ancho de línea d entre 0.125  $\mu$ m y 2.5  $\mu$ m, con un paso de  $0.125 \mu m$  entre cada valor ya que esto permite simular con mayor facilidad en el Software.

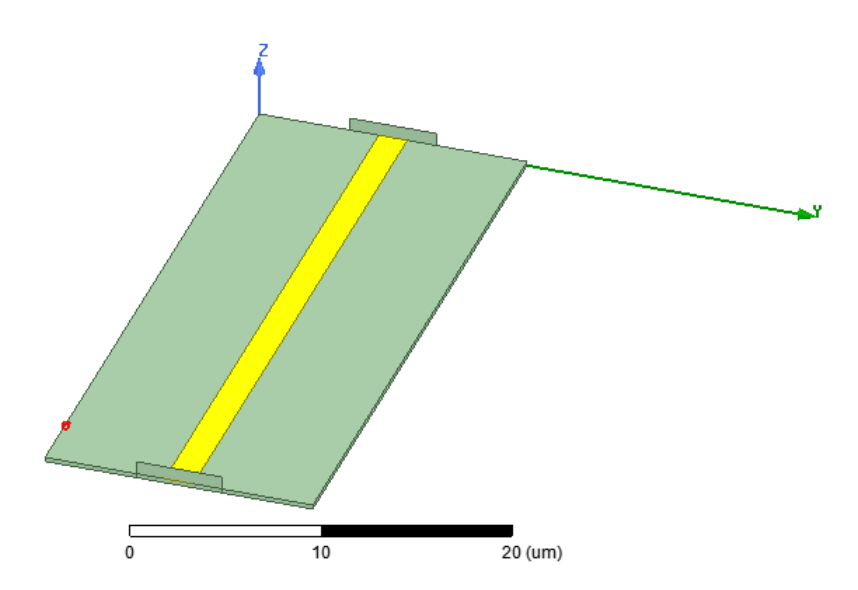

<span id="page-42-1"></span>Figura 3.4: Esquema de la simulación realizada en HFSS para la línea de transmisión microstrip invertida aproximada. Se utilizaron condiciones de borde de conductor perfecto (pec) en el plano de tierra y en la línea, y una caja de radiación que envuelve el sistema. Además, se agregaron excitaciones de puerto de onda al comienzo y final de la línea. Los parámetros del sistema utilizados en la simulación se muestran en la tabla [3.1.](#page-42-0)

|      | $\mid h \mid \mu m \mid W_s \mid \mu m \mid L \mid \mu m \mid t \mid \mu m \mid \varepsilon_1$ |       |                  |
|------|------------------------------------------------------------------------------------------------|-------|------------------|
| 0.25 | - 10                                                                                           | 0.008 | $\mid$ 10 $\mid$ |

<span id="page-42-0"></span>Tabla 3.1: Valores utilizados en los cálculos para la línea de transmisión microstrip invertida aproximada.  $W_s$  es el ancho del sustrato y L su largo.

La frecuencia de simulación fue de  $f = 2.5$  GHz. En el gráfico [3.5](#page-43-1) se muestran las curvas obtenidas con el modelo encontrado en este trabajo y el software de simulación HFSS. Del gráfico [3.5](#page-43-1) se observa que ambas curvas siguen una tendencia decreciente a medida que aumenta la razón d/h. Este resultado se esperaba ya que a medida que se aumenta el ancho de línea y por consiguiente el valor de  $d/h$ , se tiene una mayor área donde se acumula carga eléctrica aumentando la capacitancia. De la ecuación [\(3.19\)](#page-38-1) se puede ver que a medida que aumenta la capacitancia, disminuye la impedancia característica y por lo tanto, tal predicción teórica y el modelo concuerdan.

Por otro lado, en el gráfico [3.6](#page-44-0) se muestra el error porcentual calculado con los datos obtenidos por ambos métodos. Se puede ver que a partir de  $d/h = 5$ , el error comienza a ser menor que 5 % y el modelo comienza a ser aceptable para poder diseñar. Una tendencia más general que se evidencia en los gráficos [3.5](#page-43-1) y [3.6](#page-44-0) es el aumento en la similitud de los valores de la impedancia característica para el modelo matemático y la simulación a medida que crece la razón d/h. Esto puede explicarse por el hecho de que los efectos de borde son más notorios para valores más pequeños de d, ya que hay una mayor deflexión de líneas de campo en el borde y por lo tanto habrá una cantidad considerable de líneas de campo que se encuentran fuera del sustrato. Sin embargo, si d aumenta, el efecto de la deflexión de líneas es menor y por lo tanto la mayor parte de líneas de campo estará concentrada en el sustrato. Si se considera que una suposición del modelo fue la propagación de modos cuasi-TEM que, recordando,

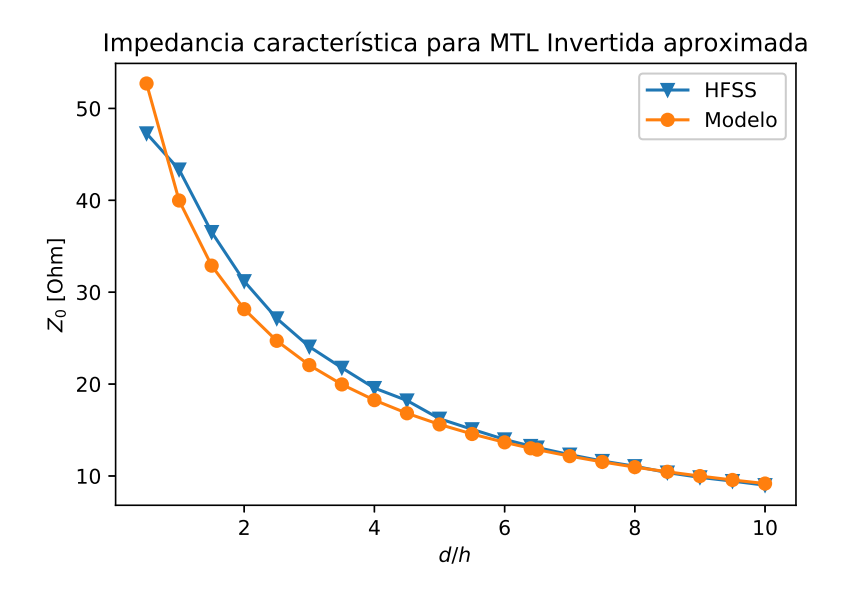

Figura 3.5: Comparación de las curvas obtenidas con el modelo paramétrico para la línea microstrip invertida aproximada y el software de simulación HFSS.

<span id="page-43-1"></span><span id="page-43-0"></span>

|      |     | $\left  h \left[ \mu m \right] \right  h^* \left[ \mu m \right] \left  W_s \left[ \mu m \right] \right  L \left[ \mu m \right] \left  t \left[ \mu m \right] \right  \left  \varepsilon_1 \right  \left  \varepsilon_2 \right $ |    |                                         |  |
|------|-----|----------------------------------------------------------------------------------------------------|----|-----------------------------------------|--|
| 0.25 | 0.5 |                                                                                                    | 35 | $\vert 0.008 \vert 10 \vert 11.1 \vert$ |  |

Tabla 3.2: Valores utilizados en los cálculos para la línea de transmisión microstrip invertida completa.  $W_s$  es el ancho del sustrato y  $L$  su largo.

consiste en suponer que la región dieléctrica se extiende en todo el espacio (ver Figura [2.2\)](#page-24-0), el modelo matemático describe mejor la línea de transmisión para mayores valores de d, lo cual explica esta tendencia de decremento de error relativo entre los resultados arrojados por el software de simulación y el modelo matemático obtenido.

#### Microstrip invertida completa

Para comprobar el modelo matemático obtenido, se realizaron simulaciones en el software HFSS y se compararon los resultados de la impedancia característica obtenidos en la simulación con los que arrojó el modelo matemático para diferentes valores de d/h. En la Figura [3.7](#page-45-1) se muestra una imagen de la simulación.

Los valores de los parámetros utilizados para el cálculo de la impedancia característica  $Z_0$  se muestran en la Tabla [3.2.](#page-43-0)

Como se puede ver, el valor de las alturas del primer y segundo sustrato se dejaron constantes e igual a  $0.25 \mu m$  y  $0.5 \mu m$ , respectivamente. En cambio, se varió el ancho de línea d entre  $0.125 \mu m$  y  $2.5 \mu m$ , con un paso de  $0.125 \mu m$  entre cada valor. La frecuencia de simulación fue de  $f = 2.5$  GHz. En el gráfico [3.8](#page-46-1) se muestran las curvas obtenidas con el modelo encontrado en este trabajo y el software de simulación HFSS. Al igual que en caso aproximado se observa que ambas curvas siguen una tendencia decreciente a medida que aumenta la razón  $d/h$ , lo que se esperaba ya que la ecuación [\(3.38\)](#page-41-1) muestra que la impedancia característica disminuye a medida que crece la capacitancia, lo cual ocurre cuando aumenta el ancho y por consiguiente

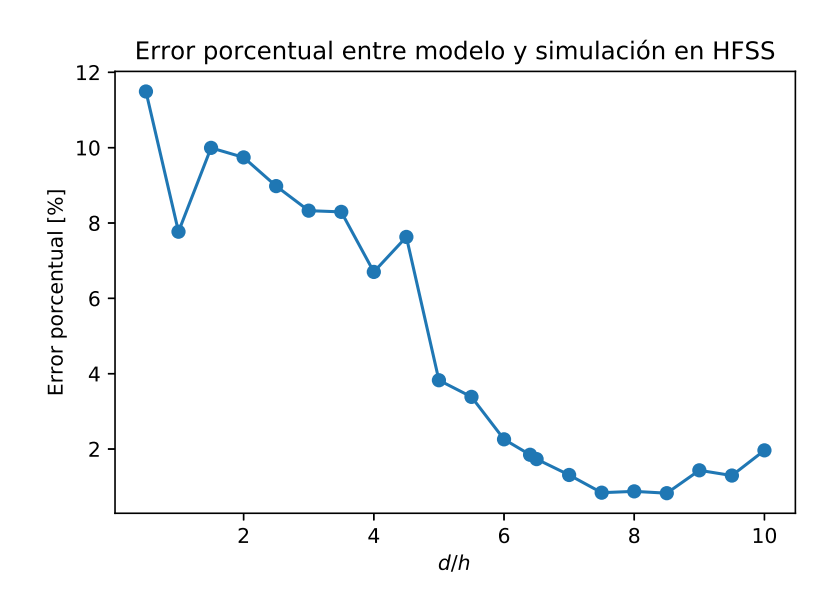

<span id="page-44-0"></span>Figura 3.6: Error porcentual en los valores de impedancia característica obtenidos con el modelo paramétrico para la línea microstrip invertida aproximada. Se tomó como valor real la impedancia característica obtenida con el software de simulación HFSS.

el área de la línea de transmisión. Además, se puede ver de  $(3.26)$  que el factor  $K(m)/K'(m)$ es proporcional a la impedancia característica para el caso de la línea incompleta y también disminuye a medida que aumenta  $d/h$ . Por otro lado, de  $(3.38)$  se ve que la impedancia característica en el caso de la línea completa es proporcional a  $\sqrt{K(m)/K'(m)}$  de modo que también esta dependencia contribuye a su disminución.

Por otro lado, en el gráfico [3.9](#page-47-0) se muestra el error porcentual calculado con los datos obtenidos por ambos métodos. En este caso, el modelo arroja un mayor error que en el caso de la línea aproximada, superando el 20 % aun en el mejor de los casos y no permitiendo aún la posibilidad de diseñar. La expresión [\(3.37\)](#page-41-2) para la capacitancia del condensador está basada en la integración de la curva  $v(u)$  de [\(3.33\)](#page-40-2) que es encontrada mediante métodos numéricos. El error en el cálculo computacional de  $v(u)$ , sumado a los errores que se agregan en la integración numérica para el cálculo de la capacitancia podrían explicar que el error no disminuya de un 20 % para este modelo.

Por último, se compararon los resultados obtenidos con el modelo matemático para la MTL invertida completa en el caso  $\varepsilon_2 = 1$  y el modelo matemático para la MTL invertida incompleta. Teóricamente, en este caso las curvas para la impedancia característica  $Z_0$  en función de la razón d/h deberían ser iguales, sin embargo, observando el gráfico [3.10](#page-48-0) se puede ver que el modelo para la línea invertida completa arroja valores de impedancia mayores que en el modelo para la línea invertida incompleta y a partir de  $d/h = 6$  hay una mayor similitud. Esto refuerza la hipótesis de que el modelo para la línea microstrip invertida completa tiene un mayor error dado por los cálculos computacionales de la curva  $v(u)$  y la capacitancia.

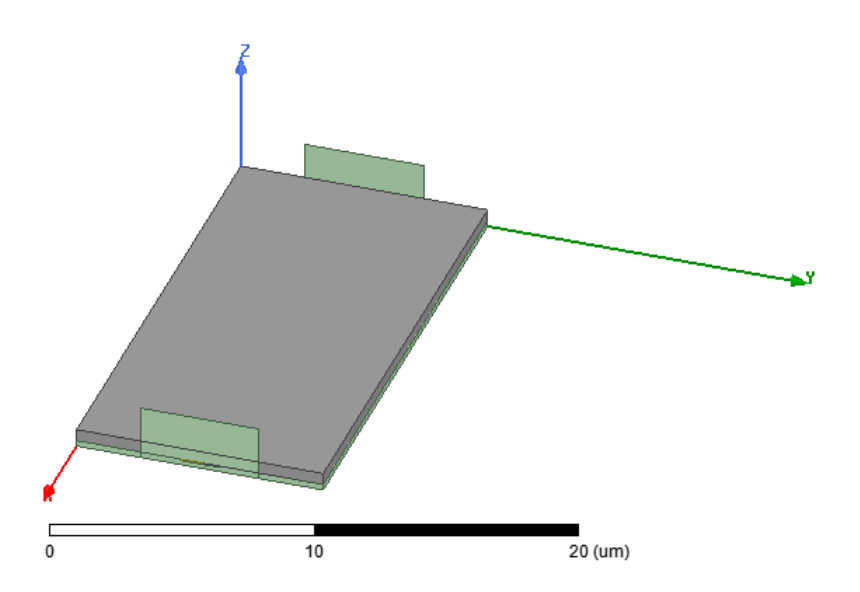

<span id="page-45-1"></span>Figura 3.7: Esquema de la simulación realizada en HFSS para la línea de transmisión microstrip invertida completa. Se utilizaron condiciones de borde de conductor perfecto (pec) en el plano de tierra y en la línea, y una caja de radiación que envuelve el sistema. Además, se agregaron excitaciones de puerto de onda al comienzo y final de la línea. Los parámetros del sistema utilizados en la simulación se muestran en la tabla [3.2.](#page-43-0)

#### <span id="page-45-0"></span>3.4.1. Parte II: línea de transmisión superconductora

Para esta parte del trabajo es relevante notar lo siguiente. De acuerdo con las suposiciones hechas antes de derivar los modelos, el espesor de la línea de transmisión se consideró despreciable. Por lo tanto, los resultados obtenidos con ambos modelos son aplicables tanto para líneas microstrip convencionales como invertidas. Así, en la extensión para el caso de línea superconductora es posible realizar las transformaciones conformales obtenidas en [\[12\]](#page-53-0),[\[6\]](#page-52-6), que permiten para determinar la impedancia de línea y la impedancia característica de la línea de transmisión.

Empleando la ecuación [\(2.52\)](#page-30-0) es posible calcular la impedancia superficial de una línea de transmisión superconductora, en función del largo de penetración de London  $\lambda_L$ . Se calculó la longitud de penetración magnética de London para el caso de la línea de transmisión mostrada en la Figura [3.1,](#page-34-0) con los valores presentados en la tabla [3.2.](#page-43-0) Mediante la utilización de las ecuaciones [\(2.54\)](#page-30-1), [\(2.55\)](#page-30-2) y [\(2.56\)](#page-30-3), y considerando una temperatura crítica  $T_c = 7.8$  K del superconductor NiTb se obtuvo  $\lambda_L = 317.083$  nm. Este valor fue incluido en el software de simulación HFSS como una condición de borde de impedancia superficial, dependiente de la frecuencia. Considerando una frecuencia de simulación  $f = 2.5$  GHz, se calculó  $Z_0$  para diferentes valores de  $d/h$ . En la Figura [3.11](#page-48-1) se muestra la comparación de los resultados obtenidos para la línea de transmisión superconductora invertida aproximada y la línea invertida con aproximación de conductor eléctrico perfecto. Se puede ver que para los distintos valores de  $d/h$  la impedancia de la línea superconductora invertida es mayor que la aproximación de conductor perfecto y ambas siguen la misma tendencia decreciente a medida que la razón d/h aumenta. La diferencia entre ambos casos podría ser explicada por el hecho que el modelo superconductor considera un parámetro de espesor de línea, mientras que para la obtención del modelo en este trabajo se considera en todo momento un espesor despreciable.

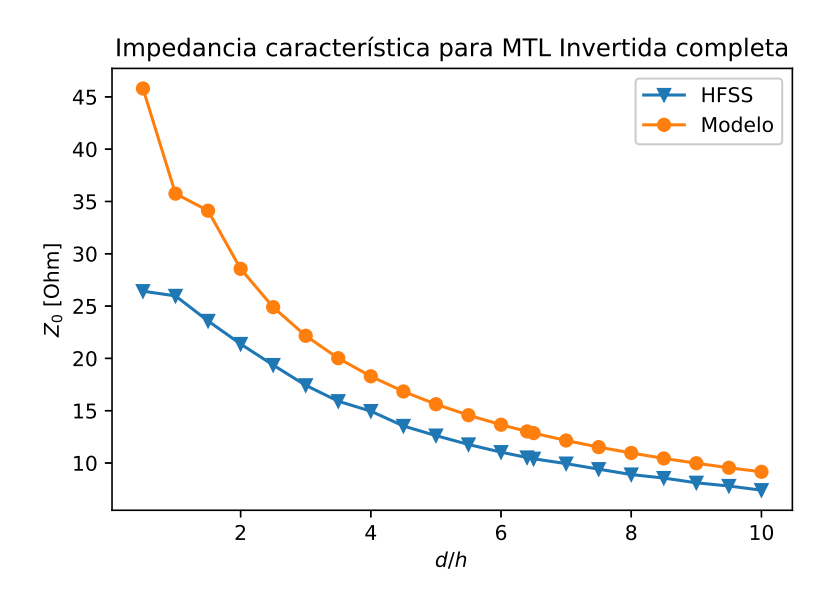

<span id="page-46-1"></span>Figura 3.8: Comparación de las curvas obtenidas con el modelo paramétrico para la línea microstrip invertida completa y el software de simulación HFSS.

Esto podría resultar en un menor valor que el esperado para el caso PEC.

Para poder comparar estos resultados con los modelos matemáticos de superconductividad deben calcularse los factores geométricos  $g_1$  y  $g_2$  definidos en las ecuaciones [\(2.60\)](#page-31-2) y [\(2.61\)](#page-31-1). En el caso del primer factor, se obtuvieron las siguientes expresiones para las línea de transmisión incompleta y completa,  $g_2^{\text{aprox}}$  y  $g_2^{\text{complex}}$ <sup>completa</sup>, respectivamente,

$$
g_1^{\text{aprox}} = \frac{1}{2} \frac{K(m)}{K'(m)},
$$
\n(3.39)

$$
g_1^{\text{completa}} = \frac{\varepsilon_0}{2\varepsilon_1 \left[ \int_0^{K(m)} \frac{\mathrm{d}u}{v(u)} \right]^{-1} + 2\varepsilon_2 \left[ \int_0^{K(m)} \frac{\mathrm{d}u}{K'(m) - v(u)} \right]^{-1}}.
$$
(3.40)

Sin embargo, el factor  $g_2$  no pudo ser calculado analíticamente, ya que requiere utilizar la ecuación [\(2.61\)](#page-31-1) e integrar el campo eléctrico  $E(z)$ . Para simplificar aún más el cálculo, conviene utilizar el campo transformado  $E(p)$  el cual se obtiene mediante la expresión [\(2.62\)](#page-31-6) e involucra tomar la derivada compleja de la función  $Z_n(p\mid m)$  que aparece en [\(3.30\)](#page-40-3) lo cual implica una gran dificultad de cálculo para obtener un modelo exacto. Ante este problema, una posible solución es considerar una nueva transformación conformal que simplifique el cálculo de las integrales y que permita obtener un modelo matemático que arroje resultados comparables con las simulaciones.

#### <span id="page-46-0"></span>3.5. Conclusiones del capítulo

En este capítulo se explicó la forma de obtener los modelos que permitieran realizar el cálculo de la impedancia característica para la línea de transmisión microstrip invertida supercon-

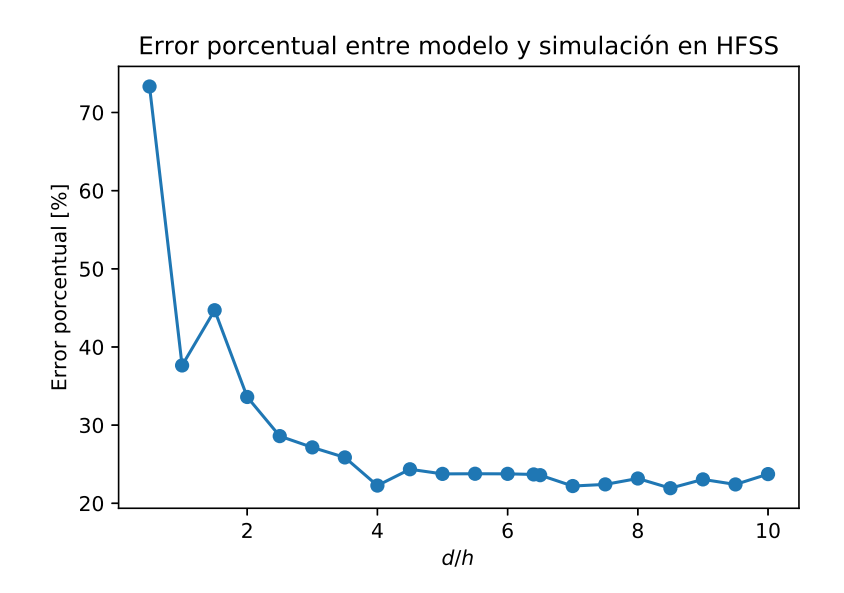

<span id="page-47-0"></span>Figura 3.9: Error porcentual en los valores de impedancia característica obtenidos con el modelo paramétrico para la línea microstrip invertida completa. Se tomó como valor real la impedancia característica obtenida con el software de simulación HFSS.

ductora. Además, se expusieron y explicaron los resultados obtenidos con los modelos teóricos y con el software HFSS que, en este caso, se tomó como la referencia experimental.

Particularmente, se calculó y simuló la impedancia característica de la línea de transmisión microstrip invertida en el caso de uno y dos dieléctricos, utilizando la aproximación de conductor eléctrico perfecto. Se reportó también, el error porcentual obtenido entre los modelos teóricos y la simulación, concluyendo que en caso de la MTL invertida aproximada el modelo permite diseñar una línea para  $d/h \geq 5$ , mientras que para la MTL invertida completa no es posible debido al error mayor a 20 %. Se cree que en este caso el error está explicado por las imprecisiones numéricas en la obtención de la curva que separa a ambos dieléctricos en el plano p y los errores introducidos por la integración numérica de esta curva en el cálculo de la capacitancia.

Por último, se calculó la impedancia superficial para una línea de transmisión superconductora y se agregó en HFSS como una condición de borde de impedancia superficial, pudiendo de esta forma obtener una simulación de la línea de transmisión microstrip invertida para distintos valores del ancho de línea. Se comparó esta simulación con los resultados de los modelos obtenidos en la aproximación PEC, encontrando valores de impedancia más altos para el caso superconductor para cada valor dado a d/h. Se cree que esto podría explicarse por el hecho de que el modelo matemático obtenido para el caso PEC no considera el ancho de línea y, por lo tanto, podría arrojar valores más pequeños que lo que deberían obtenerse.

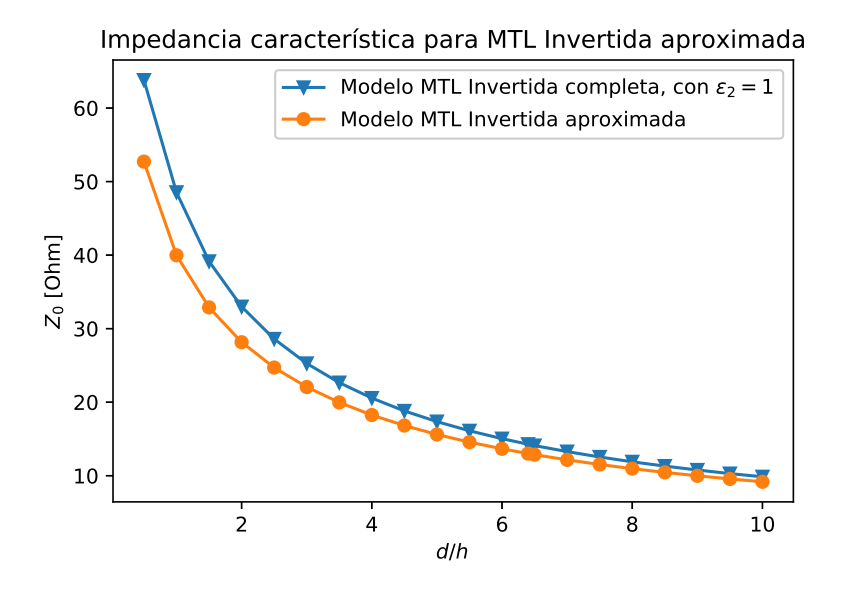

<span id="page-48-0"></span>Figura 3.10: Comparación de la impedancia característica obtenida para línea microstrip invertida incompleta, utilizando el modelo matemático encontrado para esta y el modelo matemático para la línea invertida completa en el caso  $\varepsilon_2 = 1$ .

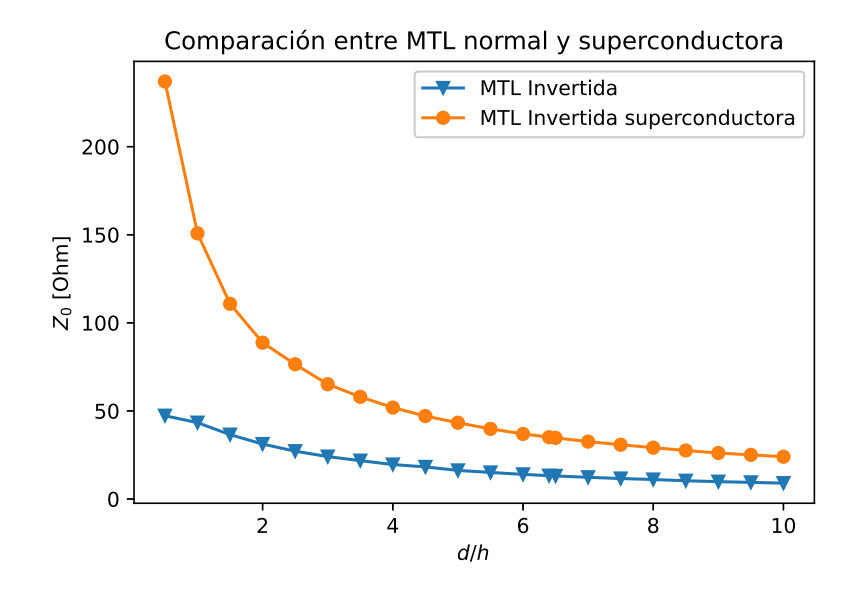

<span id="page-48-1"></span>Figura 3.11: Comparación de la impedancia característica obtenida para línea microstrip invertida superconductora y no superconductora, ambas aproximadas.

## <span id="page-49-0"></span>Capítulo 4

## Conclusión y trabajo futuro

### <span id="page-49-1"></span>4.1. Objetivo general

Se logró obtener un modelo matemático que permite calcular la impedancia característica en el caso de la línea de transmisión microstrip invertida con uno y dos dieléctricos en función del ancho de línea d y la separación entre los conductores h. Para el primer caso, se obtuvo un error menor que un 5% para  $d/h \ge 5$  lo cual permite utilizar este modelo para línea sin un dieléctrico encima y con espesores despreciables, es decir,  $t \ll d$ . En el caso de la línea con dos dieléctricos, se obtuvo un error mayor a  $20\%$  para cada valor de  $d/h$ , el cual podría ser reducido mediante la búsqueda de otros métodos de cálculo para la impedancia característica. En el caso superconductor, el modelo fue resuelto parcialmente ya que el cálculo del factor  $g_2$  no pudo realizarse debido a la dificultad analítica que se tiene para calcular las integrales de [\(2.61\)](#page-31-1) y que involucran la derivación de la función Zeta de Jacobi definida en la ecuación [\(3.30\)](#page-40-3).

Por otro lado, lo que si se pudo realizar fue la simulación en HFSS para la línea microstrip invertida superconductora, utilizando la teoría de superconductores para el cálculo de la longitud de penetración de London y luego de la impedancia superficial que se agregó a la simulación en HFSS como una condición de borde. El resultado fue una curva con los valores de la impedancia característica de la línea de transmisión para distintos valores del ancho de línea.

### <span id="page-49-2"></span>4.2. Objetivos específicos

#### <span id="page-49-3"></span>4.2.1. Objetivo 1

Se logró obtener dos modelos matemáticos para la línea de transmisión microstrip invertida, en el caso de uno y dos dieléctricos, en la aproximación de conductor perfecto. Este modelo permitió comprobar la validez de las transformaciones conformales que fueron derivadas según las condiciones de cada problema y entrega un método para el cálculo de la impedancia característica en cada caso. La comprobación del modelo se realizó con el software de simulación HFSS y para  $d/h \geq 5$  se obtuvo errores menores que  $5\%$  y  $25\%$  para el caso de uno y dos dieléctricos, respectivamente.

En el caso de la línea superconductora, se pudo calcular el factor geométrico  $g_1$  que depende solo de la geometría de la línea de transmisión, sin embargo, no se pudo calcular el factor geométrico  $g_2$  por lo cual no se obtuvo un modelo analítico para esta línea. Por lo tanto, el objetivo de obtener un modelo matemático se cumple parcialmente.

#### <span id="page-50-0"></span>4.2.2. Objetivo 2

Utilizando las ecuaciones que proveen las teorías sobre superconductividad, se pudo incorporar el efecto de impedancia superficial del superconductor en HFSS y se obtuvo una simulación de la línea microstrip invertida superconductora para diferentes valores de d/h. Esto también permite, dado valores de ancho de línea y altura del sustrato, poder diseñar una línea de transmisión, calculando la impedancia característica de la línea en función de los requerimientos de diseño. Por lo tanto, este objetivo se cumple en su totalidad.

#### <span id="page-50-1"></span>4.3. Trabajo futuro

En primer lugar, se debe trabajar en el aumento de la precisión para el cálculo de la capacitancia en el modelo matemático de la línea microstrip invertida completa que está dada por la ecuación [\(3.37\)](#page-41-2). Una alternativa es utilizar el método numérico de diferencias finitas para calcular la capacitancia utilizando una malla adecuada, una vez que se encuentra la curva que separa a ambos dieléctricos y que se define en [\(3.33\)](#page-40-2). Este método podría hacer que el error de los resultados que arroja el modelo matemático se reduzca y poder así utilizarlo para el diseño de líneas microstrip invertidas con dos dieléctricos con aproximación PEC, dados los parámetros d y h de la figura [3.1.](#page-34-0) Por otro lado, se debe calcular el factor geométrico  $g_2$ de la ecuación [\(2.61\)](#page-31-1) y completar la derivación del modelo matemático para la línea microstrip invertida completa superconductora. Un camino es utilizar la transformada conformal [\(3.30\)](#page-40-3) y realizar aproximaciones en el cálculo de las integrales involucradas en [\(2.61\)](#page-31-1). Otra forma de abordar este problema es tomar en cuenta la observación hecha del gráfico de la Figura [3.5,](#page-43-1) es decir, que como se realizó la suposición de  $t \to 0$ , los resultados para la línea microstrip invertida y convencional son similares. Esto permite recoger los resultados que se tengan para la transformación conformal de líneas microstrip convencionales y calcular con mayor facilidad el campo eléctrico y por lo tanto la integral de  $g_2$ . Una opción es utilizar las transformadas conformales que aparecen en [\[6\]](#page-52-6)

<span id="page-50-2"></span>
$$
\frac{\pi}{h}z = 1 + w + \ln w,\tag{4.1}
$$

que relacionan el el plano z y w según la Figura [4.1.](#page-51-0)

En este caso se encontró que la impedancia característica es

$$
Z_0 = \frac{\pi}{2} \sqrt{\frac{\mu}{\varepsilon}} \cdot \frac{1}{1 + \pi b/2h + \ln(1 + \pi b/2h)},\tag{4.2}
$$

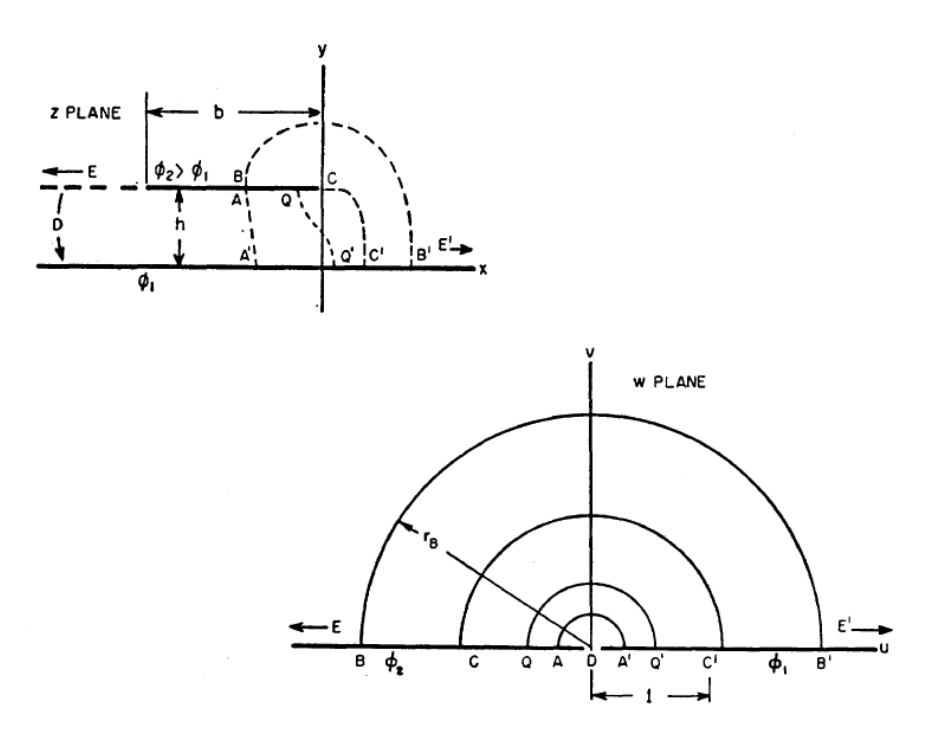

<span id="page-51-0"></span>Figura 4.1: Relación entre los planos z y w para la transformada conformal de la ecuación  $(4.1)$  [\[6\]](#page-52-6).

y los factores geométricos $g_1$  y  $g_2$  están dados por

$$
g_1 = \frac{\pi}{2} \cdot \frac{1}{1 + \pi b/2h + \ln(1 + \pi b/2h)},\tag{4.3}
$$

$$
g_2 \simeq \frac{1 + \pi b/2h}{1 + \pi b/2h + \ln(1 + \pi b/2h)}.\tag{4.4}
$$

Con estos resultados y la ecuación [\(2.57\)](#page-31-3) se obtiene la impedancia en serie para la línea microstrip invertida superconductora con un dieléctrico es

$$
Z = j(k_0 \eta_0) \frac{\pi}{2} \cdot \frac{1}{1 + \pi b/2h + \ln(1 + \pi b/2h)} + 2 \cdot \frac{1 + \pi b/2h}{1 + \pi b/2h + \ln(1 + \pi b/2h)} Z_s \tag{4.5}
$$

Sin embargo, el modelo aún no ha sido comprobado y los resultados que arroje deberán compararse con las simulaciones en HFSS para la línea superconductora para así determinar su validez y aplicabilidad.

## <span id="page-52-0"></span>Bibliografía

- <span id="page-52-1"></span>[1] "Earth based telescopes – radio telescopes - pass my exams: Easy exam revision notes for gsce physics." [http://www.passmyexams.co.uk/GCSE/physics/](http://www.passmyexams.co.uk/GCSE/physics/earth-based-telescopes-radio-telescopes.html) [earth-based-telescopes-radio-telescopes.html](http://www.passmyexams.co.uk/GCSE/physics/earth-based-telescopes-radio-telescopes.html), accessed Mar. 31, 2022.
- <span id="page-52-2"></span>[2] D. Valenzuela, "Modeling losses in microstrip traveling wave kinetic inductance parametric amplifiers using the four and three wave mixing effect," Master's thesis, University of Chile, 2020.
- <span id="page-52-4"></span><span id="page-52-3"></span>[3] F. P. Mena, "Proposed research fondecyt regular," 2018.
- <span id="page-52-5"></span>[4] D. M. Pozar, Microwave engineering. Hoboken, NJ: Springer, 3th ed., 2005.
- [5] T. Higgins and K. Black, "Rigorous determination of the parameters of microstrip transmission lines," IRE Transactions on Microwave Theory and Techniques, vol. 3, no. 2, pp. 93–113, 1955.
- <span id="page-52-6"></span>[6] F. Assadourian and E. Rimai, "Simplified theory of microstrip transmission systems," Proceedings of the IRE, vol. 40, no. 12, pp. 1651–1657, 1952.
- <span id="page-52-7"></span>[7] R. S. of the International Telecommunication Union, Radioastronomy manual. Radiocomunicaciones Office, GE, CHE, 3 ed., May 2015.
- <span id="page-52-8"></span>[8] C. Vásquez, "Optimización de la relación señal a ruido de un receptor a 115 ghz para fines radioastronómicos," Master's thesis, University of Chile, 2007.
- <span id="page-52-9"></span>[9] V. Kumar, W. Lu, R. Schwindt, A. Kuliev, G. Simin, J. Yang, M. Asif Khan, and I. Adesida, "Algan/gan hemts on sic with ft of over 120 ghz," IEEE Electron Device Letters, vol. 23, no. 8, pp. 455–457, 2002.
- <span id="page-52-10"></span>[10] B. H. Eom, P. K. Day, H. G. Leduc, and J. Zmuidzinas, "A wideband, low-noise superconducting amplifier with high dynamic range," Nature Physics, vol. 8, pp. 623–627, 2012.
- <span id="page-52-11"></span>[11] O. Noroozian, A. R. Kerr, J. G. Mangum, P. K. Day, H. G. Leduc, J. Zmuidzinas, D. P. Woody, A. W. Lichtenberger, M. Cyberey, and R. Weikle, "Superconducting parametric amplifiers: The next big thing in (sub)millimeter-wave receivers," 2018 United States National Committee of URSI National Radio Science Meeting (USNC-URSI NRSM), pp. 1–2, 2018.
- <span id="page-53-0"></span>[12] S. Zhao, S. Withington, D. J. Goldie, and C. N. Thomas, "Electromagnetic models for multilayer superconducting transmission lines," Superconductor Science and Technology, vol. 31, no. 8, 2018.
- <span id="page-53-1"></span>[13] T. Bryant and J. Weiss, "Parameters of microstrip transmission lines and of coupled pairs of microstrip lines," IEEE Transactions on Microwave Theory and Techniques, vol. 16, no. 12, pp. 1021–1027, 1968.
- <span id="page-53-3"></span><span id="page-53-2"></span>[14] R. E. Collin, Appendix III: Conformal Mapping Techniques, pp. 886–910. 2001.
- [15] I. Bahl, M. Bozzi, and R. Garg, Microstrip Lines and Slotlines. Artech House microwave library, Artech House, 3th ed., 2013.
- <span id="page-53-4"></span>[16] B. I, Profundidad de penetración magnética de superconductores. Serie incorporación, Academia de ciencias física, matemáticas y naturales, 1st ed., 2020.
- <span id="page-53-5"></span>[17] A. Kerr, "Surface impedance of superconductors and normal conductors in em simulators," Tech. Rep. 245, The institution that published, 1999.
- <span id="page-53-7"></span><span id="page-53-6"></span>[18] C. L. Henley, "Lec. 7.3 bcs theory (of superconductivity)," 2009.
- [19] D. C. Mattis and J. Bardeen, "Theory of the anomalous skin effect in normal and superconducting metals," Phys. Rev., vol. 111, pp. 412–417, Jul 1958.
- <span id="page-53-8"></span>[20] P. Byrd and M. Friedman, Handbook of Elliptic Integrals for Engineers and Physicists. Grundlehren der mathematischen Wissenschaften, Springer Berlin Heidelberg, 2013.
- <span id="page-53-9"></span>[21] M. Abramowitz and I. Stegun, Handbook of Mathematical Functions: With Formulas, Graphs, and Mathematical Tables. Applied mathematics series, Dover Publications, 1965.
- <span id="page-53-10"></span>[22] I. S. Gradshteyn, I. M. Ryzhik, D. Zwillinger, and V. Moll, Table of integrals, series, and products; 8th ed. Amsterdam: Academic Press, Sep 2014.

## <span id="page-54-0"></span>Anexos

## <span id="page-55-0"></span>Anexo A

## Derivación del modelo matemático para LT microstrip invertida incompleta

### <span id="page-55-1"></span>A.1. Transformada de Schwarz-Christoffel entre los planos z y w

De los ángulos mostrados en la Figura [3.3](#page-36-0) y utilizando la ecuación [\(2.45\)](#page-27-2) se tiene que:  $\mu_1 = 0$ ,  $\mu_2=1/2,\,\mu_3=1/2,\,\mu_4=-1,\,\mu_5=1/2$ y  $\mu_6=0.$  Luego, insertando en [\(2.44\)](#page-27-1) se tiene

$$
z = A \int_0^e \frac{(e - a')}{\sqrt{e(e - 1)(e - b')}} de.
$$
 (A.1)

Como se había definido e =  $w^2$ , se tiene que de =  $2wdw$  y por lo tanto la transformada adopta la forma

$$
z = -2A \int_0^w \frac{(a' - w^2)}{w\sqrt{(1 - w^2)(b' - w^2)}} dw.
$$
 (A.2)

Para escribir la transformada en función de integrales elípticas en su forma canónica, se realiza el siguiente desarrollo algebraico

$$
z = -2A \int_0^w \frac{(a'-w^2)w}{w\sqrt{(1-w^2)(b-w^2)}} dw
$$
  
= -2A  $\int_0^w \frac{(a'-b'+b'-w^2)}{\sqrt{(1-w^2)(b'-w^2)}} dw$   
= -2A  $\left[ (a'-b') \int_0^w \frac{1}{\sqrt{(1-w^2)b'(1-(w^2/b'))}} dw + \int_0^w \frac{b'(1-(w^2/b'))}{\sqrt{(1-w^2)b'(1-(w^2/b'))}} dw \right].$ 

Definiendo  $m = 1/b'$  se tiene la transformada conformal general entre los planos z y w

<span id="page-56-1"></span>
$$
z = -2A \left[ \frac{(a' - b')}{\sqrt{b'}} \int_0^w \frac{1}{\sqrt{(1 - w^2)(1 - mw^2)}} dw + \sqrt{b'} \int_0^w \sqrt{\frac{1 - mw^2}{1 - w^2}} dw \right].
$$
 (A.3)

### <span id="page-56-0"></span>A.2. Correspondencias entre los planos z y w y cálculo de las constantes del problema

La determinación de las constantes se obtiene imponiendo condiciones sobre la ecuación [\(A.3\)](#page-56-1) que viene de la correlación entre los puntos del plano z y w.

#### Correspondencia entre  $Z_3 = h$  y  $W_3 = 1$

Reemplazando  $Z_3 = h y W_3 = 1$  en  $(A.3)$  la correspondencia queda como

$$
\frac{h}{-2A} = \frac{(a'-b')}{\sqrt{b'}} \int_0^1 \frac{1}{\sqrt{(1-w^2)(1-mw^2)}} dw + \sqrt{b'} \int_0^1 \sqrt{\frac{1-mw^2}{1-w^2}} dw. \tag{A.4}
$$

Como se puede ver en [\[22\]](#page-53-10) las integrales involucradas corresponden a las integrales elípticas completas de primer y segundo tipo,  $K(m)$  y  $E(m)$ , definidas por

$$
K(m) = \int_0^1 \frac{1}{\sqrt{(1 - w^2)(1 - mw^2)}} dw,
$$
\n(A.5)

$$
E(m) = \int_0^1 \sqrt{\frac{1 - mw^2}{1 - w^2}} dw.
$$
 (A.6)

Por lo tanto, se puede expresar el resultado de esta primera correspondencia por

<span id="page-56-2"></span>
$$
\frac{h}{-2A} = \frac{(a' - b')}{\sqrt{b'}} K(m) + \sqrt{b'} E(m).
$$
 (A.7)

Correspondencia entre  $Z_5 = h$  y  $W_5 =$ √  $b'$ Reemplazando  $Z_5 = h$  y  $W_5 =$ √  $b'$  en  $(A.3)$  la correspondencia adopta la forma

$$
\frac{h}{-2A} = \frac{(a'-b')}{\sqrt{b'}} \int_0^{\sqrt{b'}} \frac{1}{\sqrt{(1-w^2)(1-mw^2)}} dw + \sqrt{b'} \int_0^{\sqrt{b'}} \sqrt{\frac{1-mw^2}{1-w^2}} dw.
$$
 (A.8)

Si se introduce el módulo  $k^2 = m$ , se tiene que  $\sqrt{b'} = 1/k$  y que  $\varphi = \sin^{-1}(1/k)$ . Luego

$$
\frac{h}{-2A} = \frac{(a'-b')}{\sqrt{b'}} \int_0^{1/k} \frac{1}{\sqrt{(1-w^2)(1-k^2w^2)}} dw + \sqrt{b'} \int_0^{1/k} \sqrt{\frac{1-k^2w^2}{1-w^2}} dw.
$$
 (A.9)

En términos de las integrales elípticas no completas de primer y segundo tipo, se tiene que

<span id="page-57-2"></span>
$$
\frac{h}{-2A} = \frac{(a'-b')}{\sqrt{b'}} F[\sin^{-1}(1/k)] + \sqrt{b'} E[\sin^{-1}(1/k)].
$$
\n(A.10)

Esta ecuación involucra las siguientes identidades conocidas para las integrales elípticas tal y como se puede ver en [\[20\]](#page-53-8):

<span id="page-57-0"></span>
$$
F[\sin^{-1}(1/k)] = K(m) + jK'(m),\tag{A.11}
$$

<span id="page-57-1"></span>
$$
E[\sin^{-1}(1/k)] = E(m) + j(K'(m) - E'(m)),
$$
\n(A.12)

donde  $K'(m) = K(1-m)$  y  $E'(m) = E(1-m)$ . Utilizando [\(A.11\)](#page-57-0) y [\(A.12\)](#page-57-1) junto con [\(A.10\)](#page-57-2), resulta que

$$
-\frac{h}{2A} = \frac{(a'-b')}{\sqrt{b'}}K(m) + \sqrt{b'}E(m) - j\sqrt{b'}\left[E'(m) - \frac{a'}{b'}K'(m)\right]
$$
(A.13)

Igualando la parte real e imaginaria, se obtienen

$$
-\frac{h}{2A} = \frac{(a'-b')}{\sqrt{b'}}K(m) + \sqrt{b'}E(m),
$$
\n(A.14)

$$
0 = \sqrt{b'} \left[ E'(m) - \frac{a'}{b'} K'(m) \right]. \tag{A.15}
$$

De la ecuación [\(B.10\)](#page-62-0) se obtiene que

<span id="page-57-3"></span>
$$
a' = \frac{E'(m)}{K'(m)}b'.
$$
\n(A.16)

Correspondencia entre  $Z_4 = h + j(d/2)$  y  $W_4 =$ √  $a^{\prime}$ 

Reemplazando  $Z_4 = h + j(d/2)$  y  $W_4 =$ √  $a'$  en  $(A.3)$  la tercera correspondencia se expresa por

$$
\frac{h+j(\mathrm{d}/2)}{-2A} = \frac{(a'-b')}{\sqrt{b'}} \underbrace{\int_0^{\sqrt{a'}} \frac{1}{\sqrt{(1-w^2)(1-mw^2)}} \mathrm{d}w}_{I_1} + \sqrt{b'} \underbrace{\int_0^{\sqrt{a'}} \sqrt{\frac{1-mw^2}{1-w^2}} \mathrm{d}w}_{I_2}.
$$
 (A.17)

El cálculo de las integrales involucradas dio como resultado

$$
I_1 = \int_0^{\sqrt{a'}} \frac{1}{\sqrt{(1 - w^2)(1 - mw^2)}} dw = K(m) + jK'(m) + jF(\varphi_1 \backslash \alpha_1), \tag{A.18}
$$

$$
I_2 = \int_0^{\sqrt{a'}} \sqrt{\frac{1 - mw^2}{1 - w^2}} dw = E(m) + j[K'(m) - E'(m)] + j[F(\varphi_1 \backslash \alpha_1) - E(\varphi_1 \backslash \alpha_1)]. \tag{A.19}
$$

Con estos resultados se llega a

<span id="page-58-0"></span>
$$
\frac{h+j(\mathrm{d}/2)}{-2A} = \frac{a'}{\sqrt{b'}}K(m) + \sqrt{b'}\{E(m) - K(m)\} - j\left[\frac{a'}{\sqrt{b'}}F(\varphi_1 \backslash \alpha_1)K'(m)\right] - j\sqrt{b'}[E'(m) - E(\varphi_1 \backslash \alpha_1)].
$$
 (A.20)

Donde el argumento y el ángulo modular [\[21\]](#page-53-9) vienen dados por

$$
\varphi_1 = \sin^{-1}\left(\sqrt{\frac{b'-a'}{b'-1}}\right),\tag{A.21}
$$

$$
\alpha_1 = \cos^{-1}\left(\frac{1}{\sqrt{b'}}\right). \tag{A.22}
$$

La igualación de las partes imaginarias en ambos lados de la ecuación [\(A.20\)](#page-58-0) arroja como resultado

<span id="page-58-1"></span>
$$
\frac{d/2}{2A} = \frac{a}{\sqrt{b'}} [F(\varphi_1 \backslash \alpha_1) - K'(m)] + \sqrt{b'} [b'E'(m) - a'K'(m)].
$$
\n(A.23)

Si se divide la ecuación [\(A.23\)](#page-58-1) en [\(A.7\)](#page-56-2) se obtiene

$$
\frac{\mathrm{d}}{2h} = \frac{-\frac{a'}{\sqrt{b'}} \{ F(\varphi_1 \setminus \alpha_1) - K'(m) \} - \sqrt{b'} \{ b'E'(m) - a'K'(m) \} }{\frac{1}{\sqrt{b'}} K(m) + \sqrt{b'} E(m)}.
$$
\n(A.24)

Desarrollando la ecuación anterior, se llega a

<span id="page-58-2"></span>
$$
\frac{d}{2h} = \frac{F(\varphi_1 \setminus \alpha_1) - \frac{E'(m)F(\varphi_1 \setminus \alpha_1)}{K'(m)}}{\frac{E'(m)K(m) - K'(m)K(m) + E(m)K'(m)}{K'(m)}}.
$$
\n(A.25)

Utilizando la identidad de Legendre  $E'(m)K(m) - K'(m)K(m) + E(m)K'(m) = \pi/2$  e insertando en [\(A.25\)](#page-58-2) se tiene

$$
\frac{\mathrm{d}}{h} = \frac{4}{\pi} K'(m) \left[ \frac{E'(m) F(\varphi_1 \backslash \alpha_1)}{K'(m)} \right]. \tag{A.26}
$$

Para determinar la constante A basta con insertar la ecuación [\(A.16\)](#page-57-3) en [\(A.7\)](#page-56-2) y utilizar nuevamente la identidad de Legendre dando como resultado

<span id="page-59-2"></span>
$$
A = -\frac{hK'(m)}{\pi\sqrt{b'}}.\tag{A.27}
$$

### <span id="page-59-0"></span>A.2.1. Correspondencias entre los planos z y p, y cálculo de la impedancia característica de la línea

Para encontrar la impedancia de línea se debe trabajar en la segunda transformada conformal, es decir, la que relaciona los puntos del plano  $p$  con el plano  $w$ . De la ecuación  $(2.44)$  se tiene que la forma general de la transformada es

$$
z = p_0 + B \int_0^e \frac{1}{\sqrt{e(e-1)(e-b')}} \text{d}e. \tag{A.28}
$$

La primera correspondencia corresponde al punto  $W_2 = 0$  con  $P_2 = 0$ , cuyo resultado es trivial y arroja que  $p_0 = 0$ .

Para la segunda correspondencia entre $W_3=1$  y  $\mathcal{P}_3=u_0$  se tiene que

$$
\frac{u_0}{2B} = \frac{1}{\sqrt{b'}} \int_0^1 \frac{1}{\sqrt{(1 - w^2)(1 - mw^2)}} dw = \frac{1}{\sqrt{b'}} K(m). \tag{A.29}
$$

Para la tercera correspondencia entre  $W_4$  = √  $\overline{a'}$  y  $P_4 = u_0 + jv_1$  se llega a

<span id="page-59-1"></span>
$$
\frac{u_0 + jv_1}{2B} = \frac{1}{\sqrt{b'}} \int_0^{\sqrt{a'}} \frac{1}{\sqrt{(1 - w^2)(1 - mw^2)}} dw = \frac{1}{\sqrt{b'}} [K(m) + jF(\varphi_2 \backslash \alpha_2)]. \tag{A.30}
$$

Donde el argumento de la función  $\varphi_2$  y el ángulo modular  $\alpha_2$  ya se habían definido como

$$
\varphi_2 = \sin^{-1}\left(\sqrt{\frac{b'(a'-1)}{a'(b'-1)}}\right),\tag{A.31}
$$

$$
\alpha_2 = \cos^{-1}\left(\frac{1}{\sqrt{b'}}\right). \tag{A.32}
$$

Igualando la parte imaginaria de ambos lados de la ecuación [\(A.30\)](#page-59-1) resulta

$$
\frac{v_1}{2B} = \frac{1}{\sqrt{b'}} F(\varphi_2 \backslash \alpha_2). \tag{A.33}
$$

Para la última correspondencia que se utilizó, entre  $W_5 =$ √  $b'$  y  $p_5 = u_0 + iv_0$  se obtuvo

$$
\frac{u_0 + jv_0}{2B} = \frac{1}{\sqrt{b'}} \int_0^{\sqrt{b'}} \frac{1}{\sqrt{(1 - w^2)(1 - mw^2)}} dw = \frac{1}{\sqrt{b'}} [K(m) + jK'(m)].
$$
 (A.34)

Separando las partes real e imaginaria de la ecuación anterior se llega a dos expresiones para  $u_0$  y  $v_0$ ,

$$
\frac{u_0}{2B} = \frac{1}{\sqrt{b'}} K(m),
$$
\n(A.35)

$$
\frac{v_0}{2B} = \frac{1}{\sqrt{b'}} K'(m). \tag{A.36}
$$

Como se han obtenido los parámetros  $u_0$  y  $v_0$  para la línea, en el caso de un solo dieléctrico no existe una curva que separe los dos dieléctricos y se tiene una línea de transmisión de placas planas paralelas.

La solución de este tipo de línea de transmisión es conocida y la capacitancia por unidad de largo viene dada por

<span id="page-60-1"></span>
$$
C = 2\frac{v_0}{u_0} = 2\varepsilon \frac{K'(m)}{K(m)}.
$$
\n(A.37)

Por otro lado, la velocidad de propagación de la onda para el modo cuasi-TEM es

<span id="page-60-0"></span>
$$
v_f = \frac{1}{\sqrt{\mu \varepsilon}} = \frac{1}{\sqrt{LC}}.\tag{A.38}
$$

El valor de la inductancia se puede calcular de [\(A.38\)](#page-60-0) y utilizando la fórmula de la impedancia característica de la línea  $Z_0 = \sqrt{L/C}$ , combinada con [\(A.37\)](#page-60-1) se obtiene

$$
Z_0 = \frac{1}{2} \sqrt{\frac{\mu}{\varepsilon}} \left( \frac{K(m)}{K'(m)} \right). \tag{A.39}
$$

## <span id="page-61-0"></span>Anexo B

## Derivación del modelo matemático para LT microstrip invertida completa

En primer lugar, se deben tener en cuenta las dos transformadas

<span id="page-61-1"></span>
$$
z = -2A \left[ \frac{(a'-b')}{\sqrt{b'}} \int_0^w \frac{1}{\sqrt{(1-w^2)(1-k^2w^2)}} dw + \sqrt{b'} \int_0^w \sqrt{\frac{1-k^2w^2}{1-w^2}} dw \right],
$$
 (B.1)

<span id="page-61-2"></span>
$$
p = \frac{2B}{\sqrt{b'}} \int_0^w \frac{1}{\sqrt{(1 - w^2)(1 - k^2 w^2)}} dw.
$$
 (B.2)

Como  $B$  es una constante arbitraria, se elige sin pérdida de generalidad  $2B =$ √  $b'$ . De este modo, combinando [\(B.1\)](#page-61-1) y [\(B.2\)](#page-61-2) y teniendo en cuenta [\(A.7\)](#page-56-2) se tiene la transformada conformal que relaciona z y p

<span id="page-61-4"></span>
$$
z = 2A\sqrt{b'}\left[\sqrt{b'}\left(1 - \frac{E'(m)}{K'(m)}\right) - E(p\backslash m)\right].
$$
 (B.3)

Por otro lado, si se divide la identidad de Legendre en  $K(m)K'(m)$  se puede reescribir de la siguiente manera:

<span id="page-61-3"></span>
$$
\frac{E'(m)}{K'(m)} = 1 - \frac{E(m)}{K(m)} + \frac{\pi}{2K(m)K'(m)}.
$$
\n(B.4)

Insertando [\(A.27\)](#page-59-2) y [\(B.4\)](#page-61-3) en [\(B.3\)](#page-61-4) y desarrollando se obtiene

$$
z = -\frac{2hK'(m)}{\pi} \left[ p \frac{E(m)}{K(m)} - \frac{\pi p}{2K(m)K'(m)} - E(p\backslash m) \right].
$$
 (B.5)

Se introduce la función zeta de Jacobi definida por  $Z_n(p\backslash m) = E(p\backslash m) - (E(m)/K(m))p$ , con lo cual la transformada conformal directa entre el plano z y el plano p viene dada por

$$
z = \frac{2hK'(m)}{\pi} \left[ Z_n(p\backslash m) + \frac{\pi p}{2K(m)K'(m)} \right].
$$
 (B.6)

Como se vió en el Capítulo 3, la condición para mapear la interfase entre los dos dieléctricos en el plano z hacia el plano p es

<span id="page-62-1"></span>
$$
h+jy = \frac{2hK'(m)}{\pi} \left[ Z_n((u+jv)\setminus m) + \frac{\pi(u+jv)}{2K(m)K'(m)} \right].
$$
 (B.7)

La función zeta de Jacobi con argumento complejo puede ser separada en su parte real e imaginaria mediante la siguiente fórmula [\[20\]](#page-53-8)

$$
Z_n[(u+jv)\backslash m] = Z_n(u\backslash m) + \frac{m \operatorname{sn}(u\backslash m) \operatorname{cn}(u\backslash m) \operatorname{dn}(u\backslash m) \operatorname{sn}^2(u\backslash m_1)}{1 - \operatorname{sn}^2(v\backslash m_1) \operatorname{dn}^2(u\backslash m)}
$$

$$
-j \left[ Z_n(v\backslash m_1) + \frac{\pi v}{2K(m)K'(m)} - \frac{\operatorname{dn}^2(u\backslash m) \operatorname{cn}(u\backslash m) \operatorname{sn}(v\backslash m_1) \operatorname{dn}(v\backslash m_1)}{1 - \operatorname{sn}^2(v\backslash m_1) \operatorname{dn}^2(u\backslash m)} \right], \qquad (B.8)
$$

con  $m_1 = 1 - m$  y sn $(u\backslash m)$ , cn $(u\backslash m)$  y dn $(u\backslash m)$  las funciones elípticas Jacobianas definidas en [\[20\]](#page-53-8). Reemplazando esta expresión en [\(B.7\)](#page-62-1) e igualando las partes reales e imaginarias se obtienen las siguientes ecuaciones

$$
y = \frac{2hK'(m)}{\pi} \left[ -Z_n(u\backslash m_1) + \frac{\mathrm{dn}^2(u\backslash m)\,\mathrm{cn}(u\backslash m)\,\mathrm{sn}(v\backslash m_1)\,\mathrm{dn}(v\backslash m_1)}{1 - \mathrm{sn}^2(v\backslash m_1)\,\mathrm{dn}^2(u\backslash m)} \right],\tag{B.9}
$$

<span id="page-62-0"></span>
$$
1 = \frac{2hK'(m)}{\pi} \left[ Z_n(u\backslash m) + \frac{\pi u}{2K(m)K'(m)} + \frac{m \operatorname{sn}(u\backslash m) \operatorname{cn}(u\backslash m) \operatorname{dn}(u\backslash m) \operatorname{sn}^2(u\backslash m_1)}{1 - \operatorname{sn}^2(v\backslash m_1) \operatorname{dn}^2(u\backslash m)} \right].
$$
\n(B.10)

La ecuación [\(B.10\)](#page-62-0) puede ser resuelta para sn $(v\mid m_1)$ , dando como resultado

$$
sn(v\backslash m_1) \equiv g(u\backslash m_1) = \left[\frac{m\operatorname{sn}(u\backslash m)\operatorname{cn}(u\backslash m)\operatorname{dn}(u\backslash m)}{(\pi/2K'(m)) - (\pi u/2K(m)K'(m)) - Z_n(u\backslash m)} + \operatorname{dn}^2(u\backslash m)\right]^{-1/2}.
$$
\n(B.11)

De la definición de función inversa, se obtiene que

$$
sn^{-1}(v\backslash m_1) = v = \int_0^{g(u\backslash m_1)} \frac{1}{\sqrt{(1 - w^2)(1 - m_1 w^2)}} dw = F(\varphi_3\backslash m_1),
$$
 (B.12)

donde  $\varphi_3 = \sin^{-1}(g(u\backslash m_1))$ . Como ya se tiene la curva  $v = v(u) = F(\varphi_3\backslash m_1)$ , es posible obtener una expresión para la capacitancia del condensador resultante y, posteriormente, de la impedancia característica de la línea.